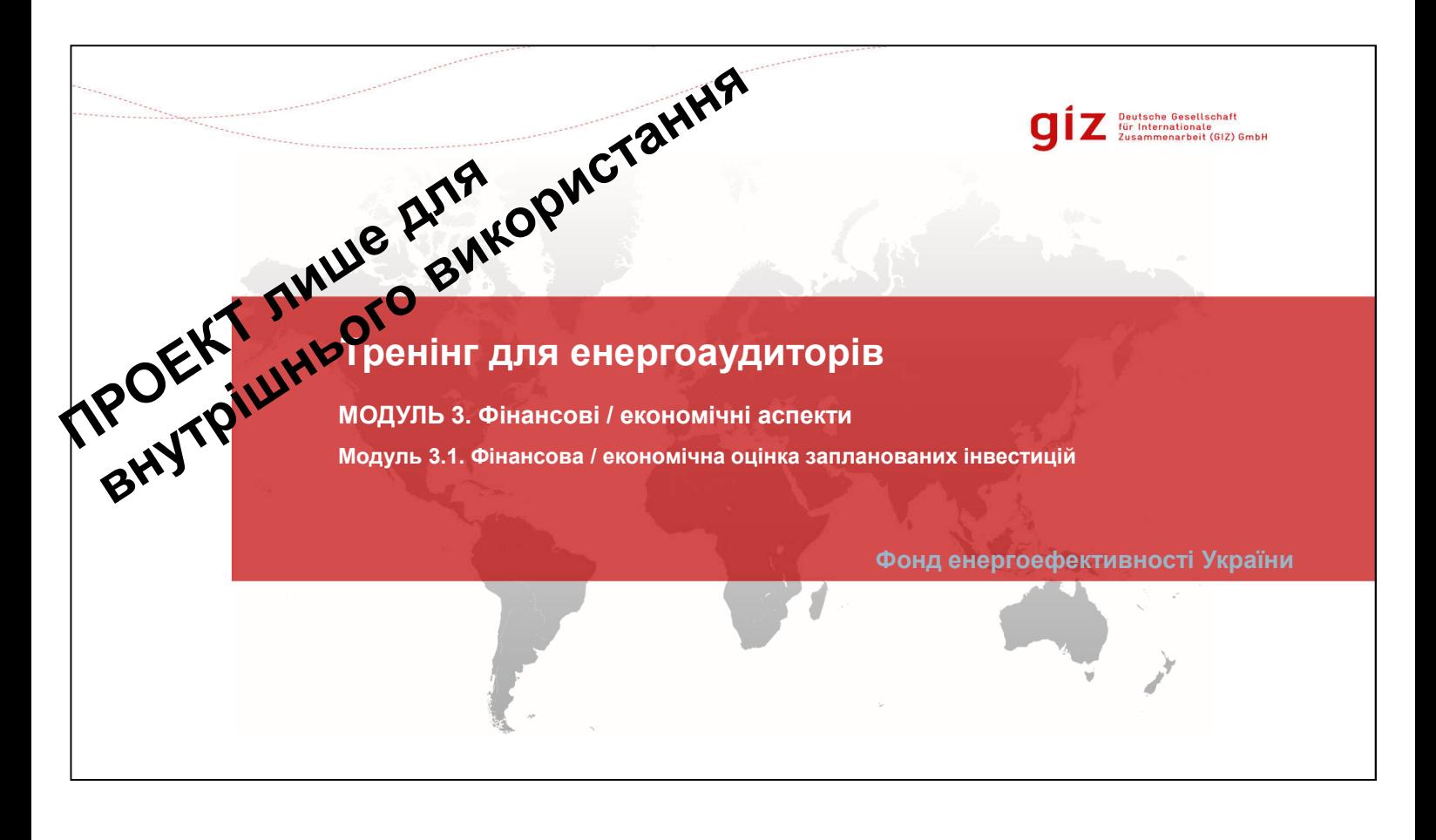

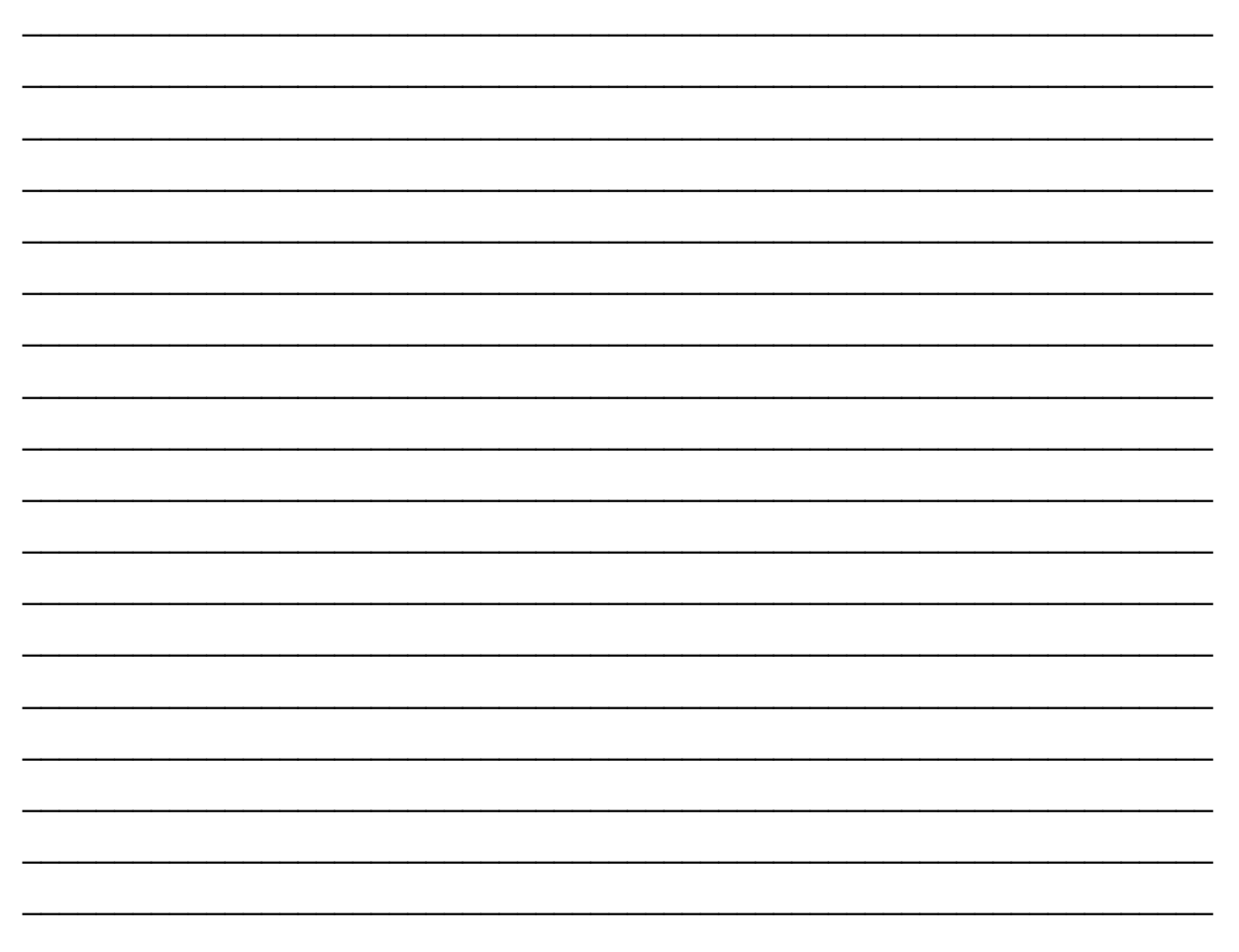

### **Зміст**

# Deutsche Gesellschaft<br>
Turkernationale<br>
Zusammenarbeit (GIZ) GmbH

Page 2

- 1. Мета й предмет економічного та фінансового аналізу
- 2. Рентабельність проекту
- 3. Статичні й динамічні методи
- 4. Окупність, IRR, NPV
- 5. Аналіз грошових потоків
- 6. Фінансова стабільність
- 7. Висновки

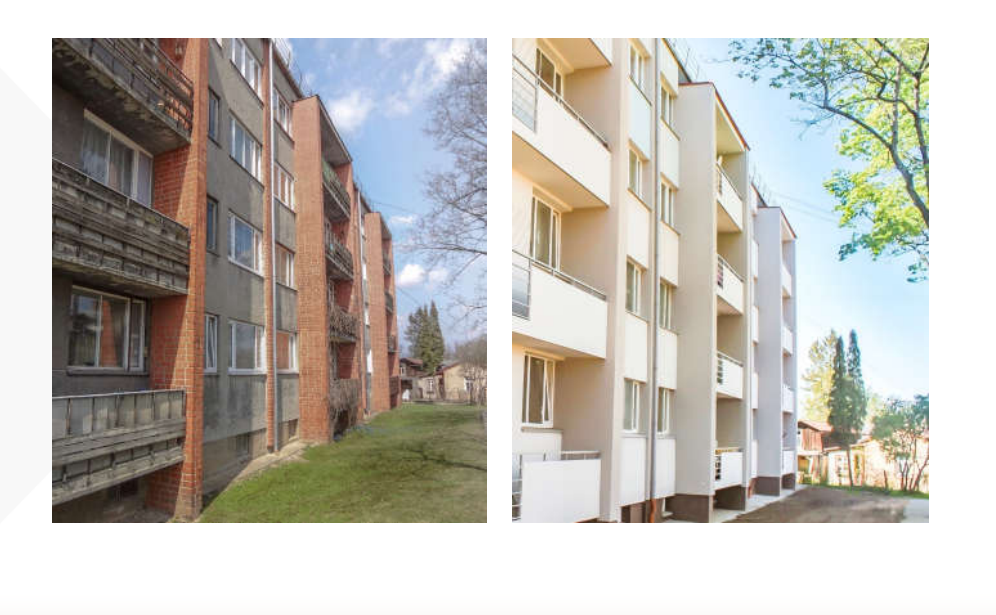

Звіт із енергоаудиту повинен містити детальну інформацію про запропоновані засоби ефективності енерговикористання, а також їх рентабельність. Звіт із енергоаудиту є основою рішень об'єднання співвласників багатоквартирного будинку щодо реалізації проекту, а тому співвласники будинку повинні розуміти вплив проекту на їхній дохід після сплати податків (фінансову стабільність).

Якщо потрібне зовнішнє фінансування, звіт із енергоаудиту повинен надавати фінансовій установі економічну й фінансову інформацію про проект та, зокрема, його рентабельність і можливість реалізації.

Ця презентація містить огляд основних технік розрахунку рентабельності, що конкретно зорієнтовані на проекти енергоефективності в житловому секторі. У ній також розглядають деталі аналізу грошових потоків та фінансування проекту, ураховуючи корисні практичні приклади.

Фото ліворуч: житловий будинок до реконструкції. Фото праворуч: житловий будинок після реконструкції.

Роз'яснення: кількість та цифри, що наведено в цьому модулі, є гіпотетичними прикладами. Основне припущення слід докладно дослідити для кожного проекту.

\_\_\_\_\_\_\_\_\_\_\_\_\_\_\_\_\_\_\_\_\_\_\_\_\_\_\_\_\_\_\_\_\_\_\_\_\_\_\_\_\_\_\_\_\_\_\_\_\_\_\_\_\_\_\_\_\_\_\_\_\_\_\_\_\_ \_\_\_\_\_\_\_\_\_\_\_\_\_\_\_\_\_\_\_\_\_\_\_\_\_\_\_\_\_\_\_\_\_\_\_\_\_\_\_\_\_\_\_\_\_\_\_\_\_\_\_\_\_\_\_\_\_\_\_\_\_\_\_\_\_ \_\_\_\_\_\_\_\_\_\_\_\_\_\_\_\_\_\_\_\_\_\_\_\_\_\_\_\_\_\_\_\_\_\_\_\_\_\_\_\_\_\_\_\_\_\_\_\_\_\_\_\_\_\_\_\_\_\_\_\_\_\_\_\_\_

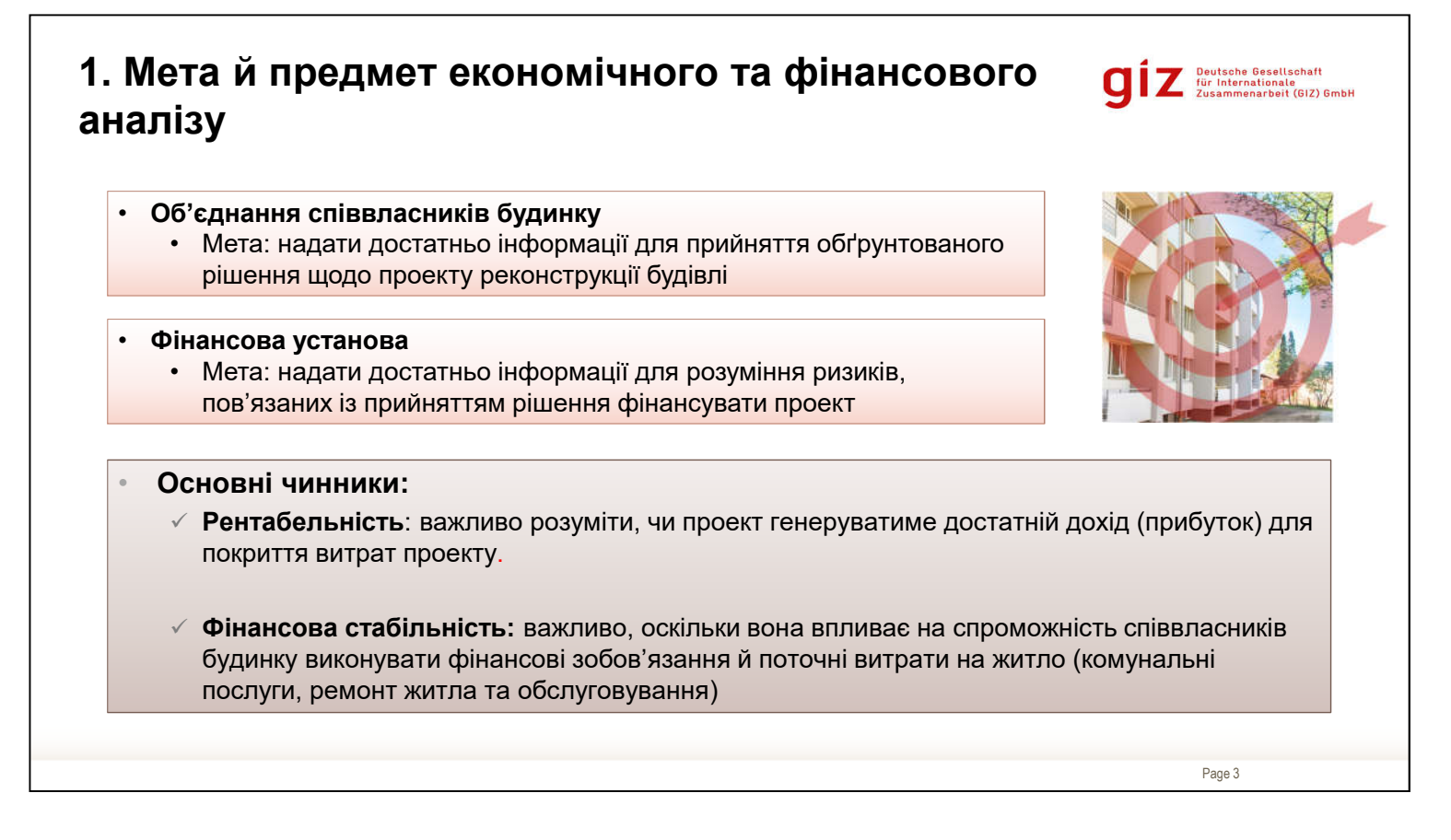

Мета економічного й фінансового аналізу: надавати відповідну інформацію для прийняття рішення щодо впровадження проекту; оцінити економічне та фінансове становище та виконання проекту з енергоефективності.

Співвласникам будинку потрібно знати, як впливатиме проект на їхні витрати. Основні питання для співвласників будинку:

- 1. Скільки я платитиму за цей проект щомісяця?
- 2. Протягом якого періоду я платитиму за нього?

Фінансова установа, яка фінансуватиме проект, потребуватиме економічних показників й інформації для оцінки проекту та остаточного фінансування. Основне питання:

1. Чи зможуть співвласники будинку повернути борг?

Мета й предмет економічного та фінансового аналізу – дати відповіді на ці запитання.

# **2. Економічні показники**

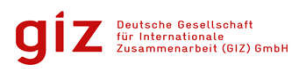

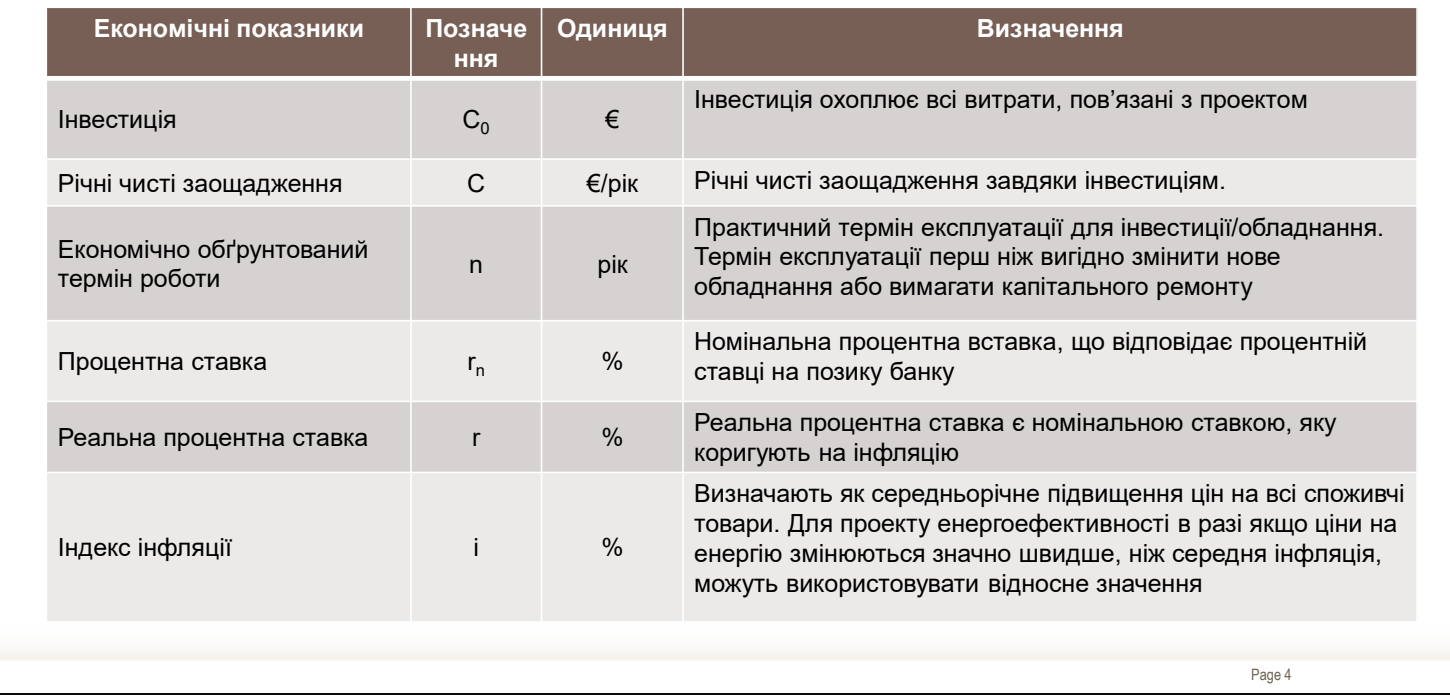

Оцінка рентабельності є важливою частиною кожного проекту. У цьому модулі запропоновано вступний курс розрахунку рентабельності стандартного проекту, який потребує визначення кількості таких економічних елементів:

- Економічні показники
- Основні заощадження
- Розрахунок рентабельності.

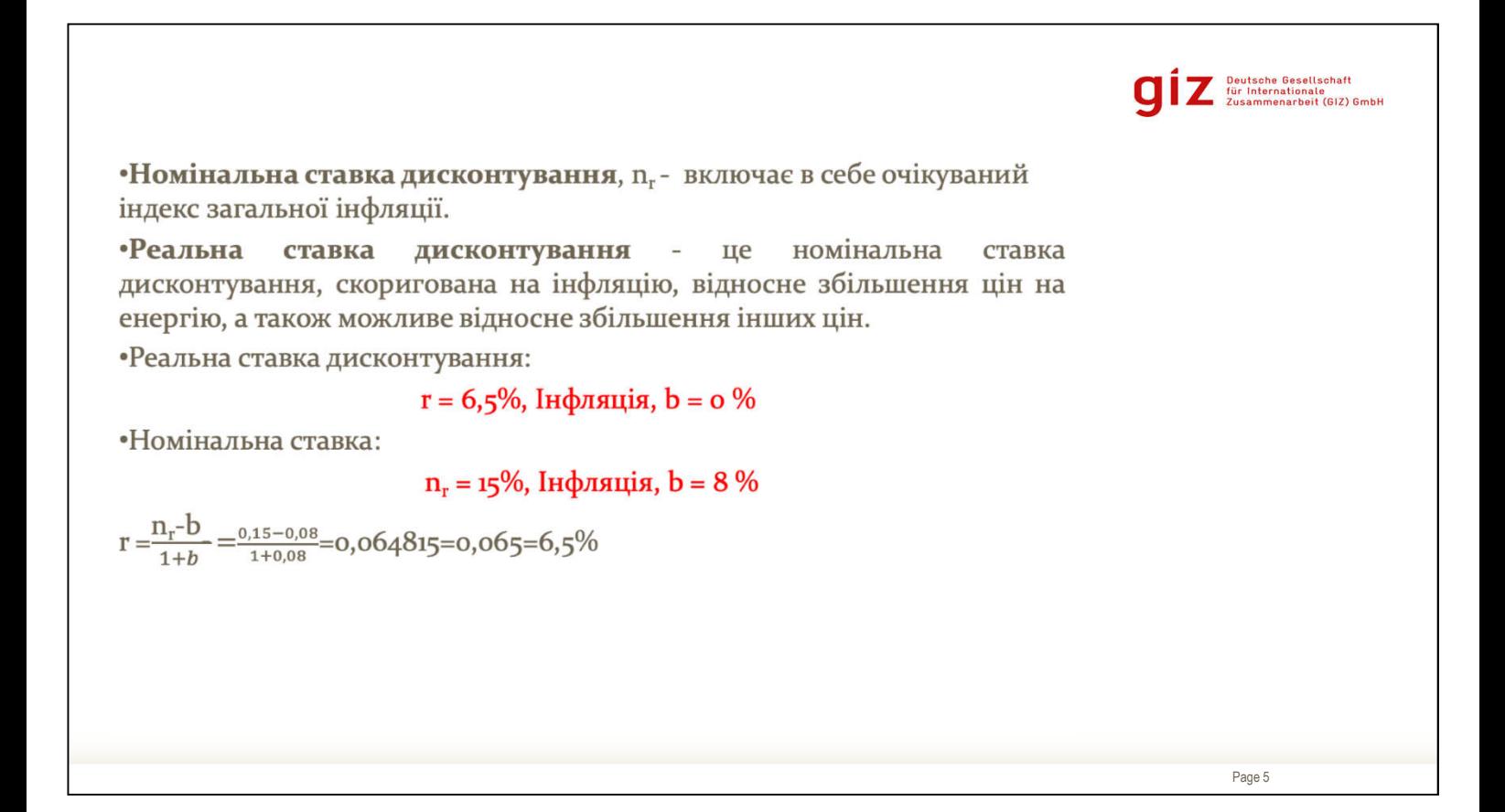

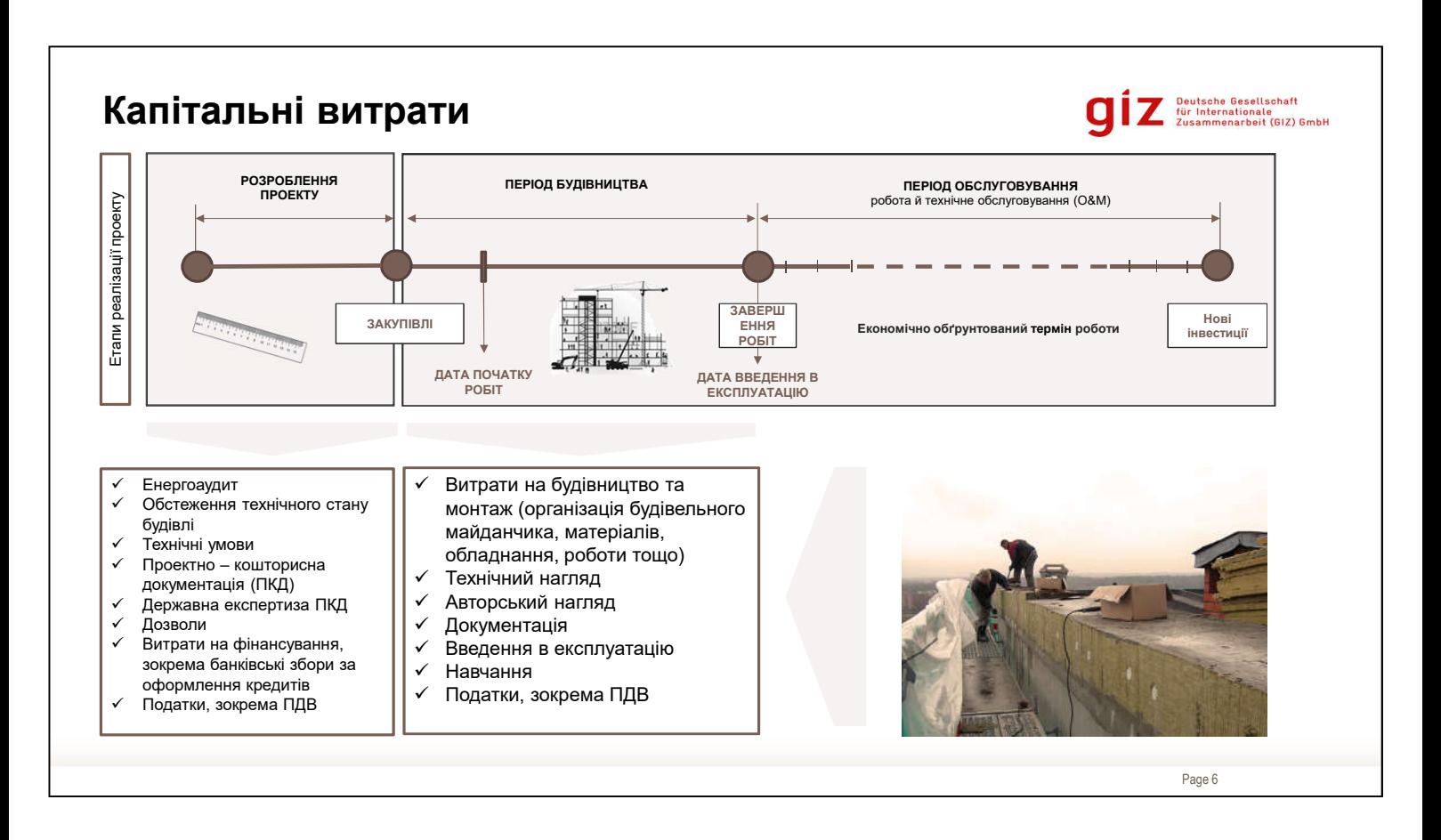

Під час розрахунку капітальних витрат в енергоаудиті важливо враховувати витрати, пов'язані з проектом, які слід покрити для реалізації цього проекту.

Протягом фази енергоаудиту для врахування невизначеності на ринку слід враховувати непередбачувані обставини, такі як інфляції витрат на будівництво та прихованих умови, які можуть збільшити витрати на будівництво.

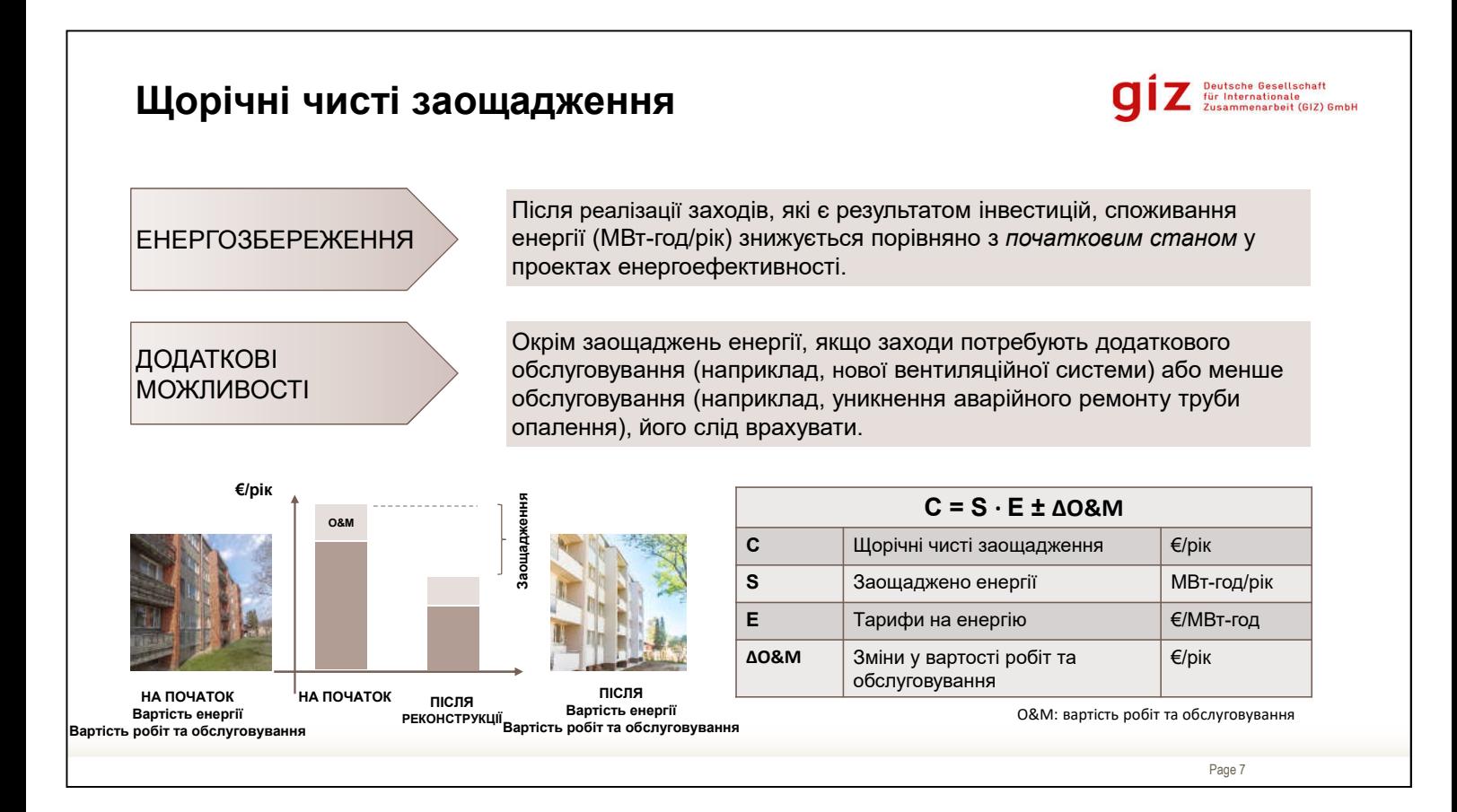

У звіті з енергоаудиту слід розраховувати заощадження енергії (МВт-год) відповідно до запропонованих заходів енергоефективності. Для заощадження теплової та електроенергії (S). Проект передбачає установлення нових енергопотужностей, наприклад, інвестиції в сонячну теплову систему, S також охоплює об'єм енергії, згенерований новою установкою.

Реалізація засобів поліпшення енергоефективності, також може впливати на витрати щодо робіт та експлуатації житлового будинку. Наприклад, встановлення механічної системи вентиляції, що замінює природну вентиляцію будівлі може спричинити збільшення споживання електрики, а реконструкція системи опалення – зниження аварійного ремонту труб та клапанів, що протікають. Якщо зазначене – доречно, ці витрати слід врахувати під час аналізу.

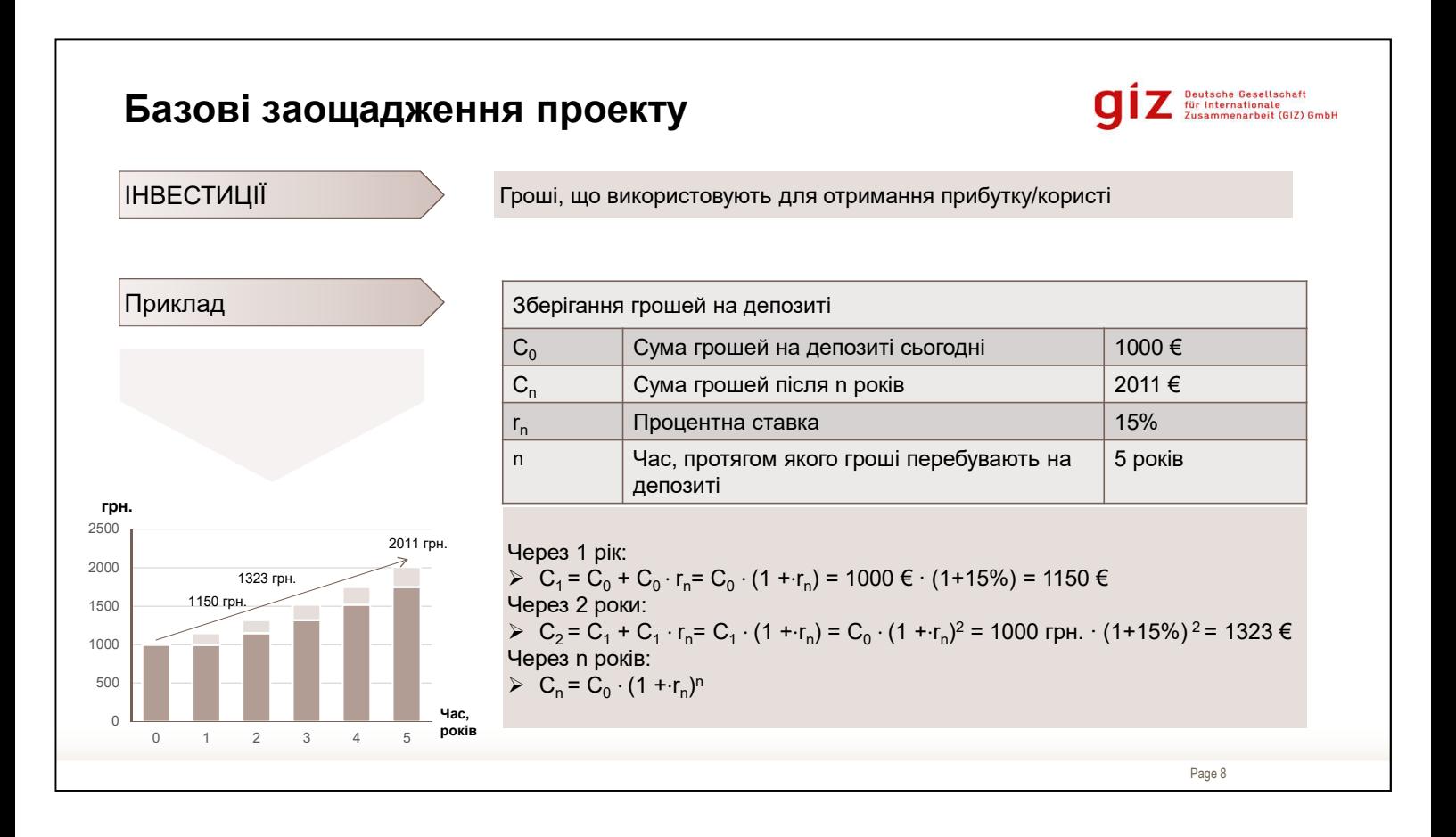

Цей простий приклад показує ідею економії коштів у часі, наприклад, грошей на банківському депозиті.

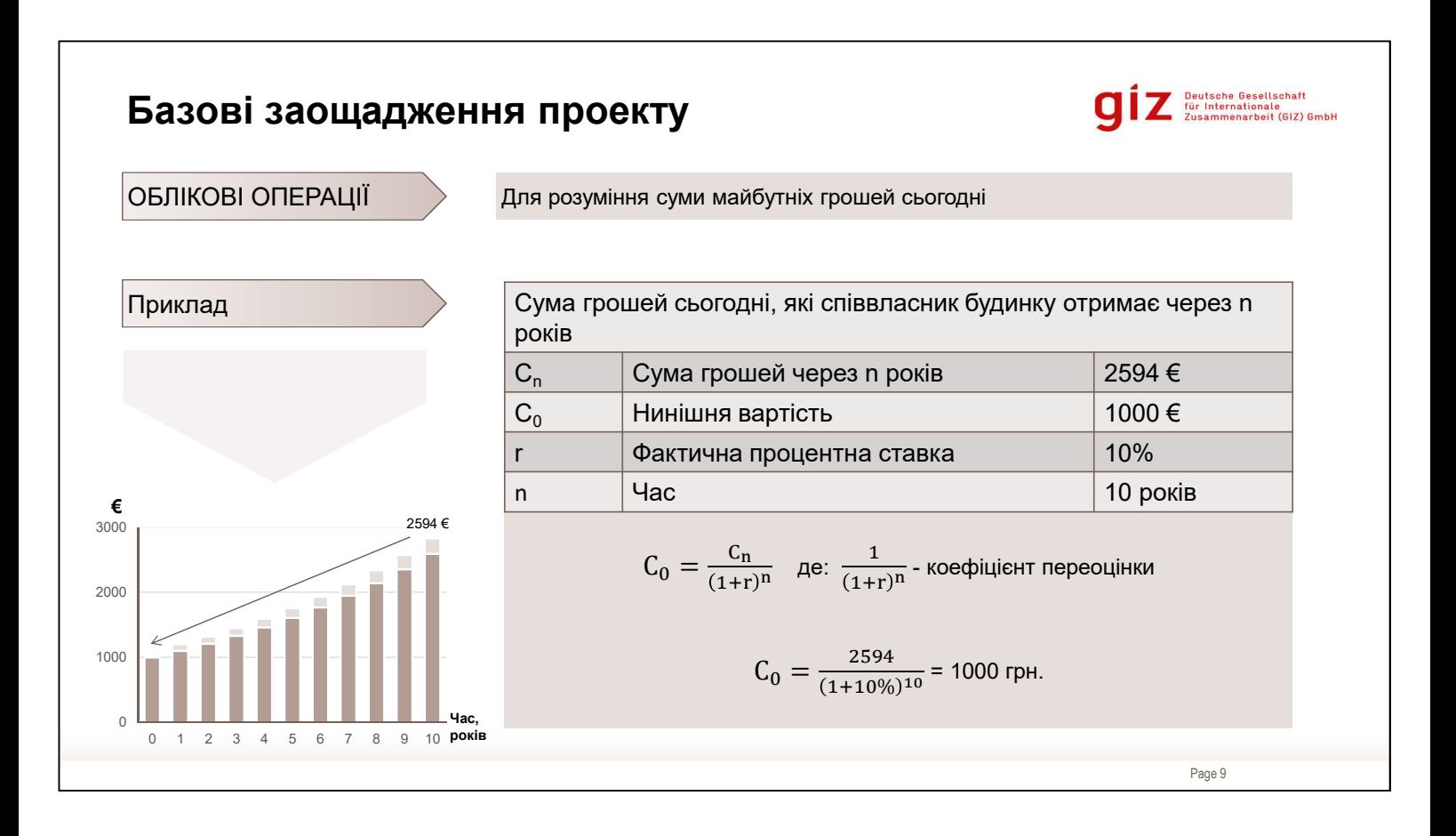

Цей приклад упроваджує концепцію поточних значень, яка нагадує зворотний рух у часі. Це дуже важливо для того, щоб розуміти майбутній дохід сьогодні. Наприклад, нинішню суму енергозаощаджень, що зроблено через 10 років.

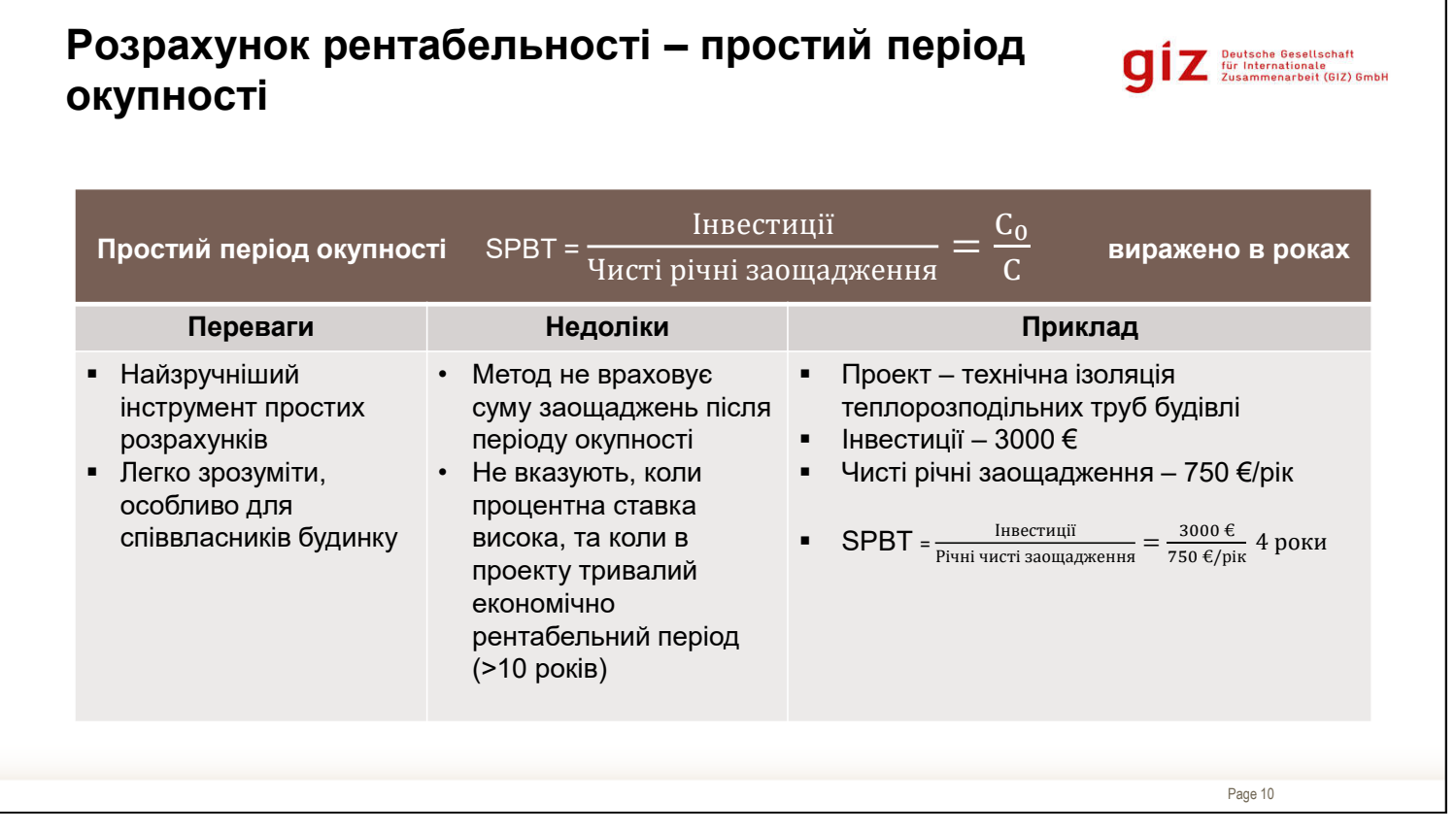

У звіті з енергоаудиту потрібно інформувати співвласників будинку про ступінь, до якого запропоновані заходи підвищення енергоефективності є фінансово вигідні.

Є кілька методів розрахунку рентабельності інвестицій. У цьому модулі роз'яснено найпоширеніші:

- Простий період рентабельності (SPBT)
- Чиста поточна/приведена вартість (NPV)
- Внутрішня норма доходності (IRR)

Вхідними параметрами для кожного методу є:

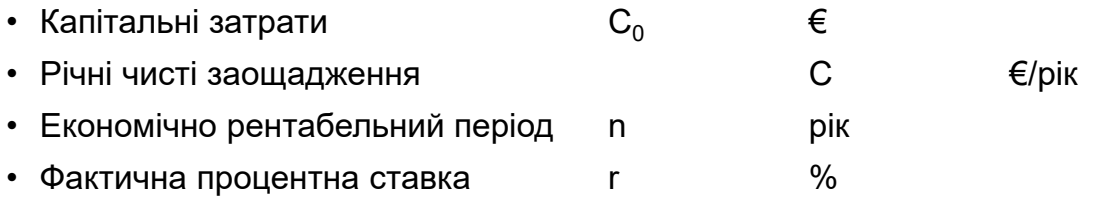

\_\_\_\_\_\_\_\_\_\_\_\_\_\_\_\_\_\_\_\_\_\_\_\_\_\_\_\_\_\_\_\_\_\_\_\_\_\_\_\_\_\_\_\_\_\_\_\_\_\_\_\_\_\_\_\_\_\_\_\_\_\_\_\_\_ \_\_\_\_\_\_\_\_\_\_\_\_\_\_\_\_\_\_\_\_\_\_\_\_\_\_\_\_\_\_\_\_\_\_\_\_\_\_\_\_\_\_\_\_\_\_\_\_\_\_\_\_\_\_\_\_\_\_\_\_\_\_\_\_\_ \_\_\_\_\_\_\_\_\_\_\_\_\_\_\_\_\_\_\_\_\_\_\_\_\_\_\_\_\_\_\_\_\_\_\_\_\_\_\_\_\_\_\_\_\_\_\_\_\_\_\_\_\_\_\_\_\_\_\_\_\_\_\_\_\_ \_\_\_\_\_\_\_\_\_\_\_\_\_\_\_\_\_\_\_\_\_\_\_\_\_\_\_\_\_\_\_\_\_\_\_\_\_\_\_\_\_\_\_\_\_\_\_\_\_\_\_\_\_\_\_\_\_\_\_\_\_\_\_\_\_ \_\_\_\_\_\_\_\_\_\_\_\_\_\_\_\_\_\_\_\_\_\_\_\_\_\_\_\_\_\_\_\_\_\_\_\_\_\_\_\_\_\_\_\_\_\_\_\_\_\_\_\_\_\_\_\_\_\_\_\_\_\_\_\_\_  $\_$  , and the contribution of the contribution of the contribution of the contribution of  $\mathcal{L}_1$ 

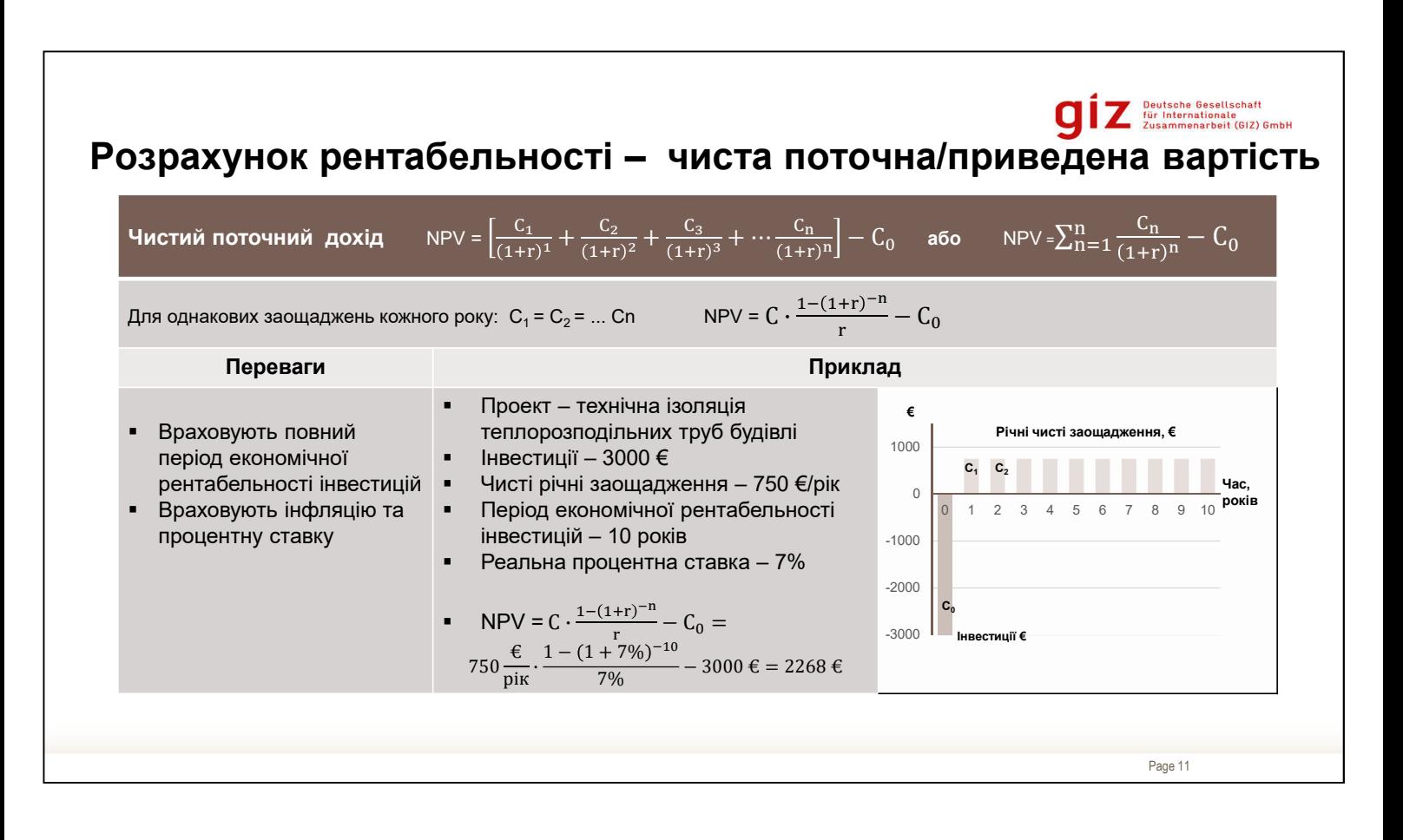

NPV заходу – поліпшення енергоефективності або проекту загалом, <sup>є</sup> нинішньою сумую майбутніх річних чистих заощаджень протягом періоду економічної рентабельності інвестиції не враховуючи інвестицій. Якщо ця цифра позитивна, проект вважають прибутковим.

У прикладі, чисті річні заощадження – 750 €/рік. Значення кожного з цих заощаджень знижено до нинішньої суми. Від цієї суми відраховують нинішні інвестиції 3000 €. Отримана цифра є NPV, що є позитивною. Проект рентабельний.

Вхідними параметрами для кожного методу є:

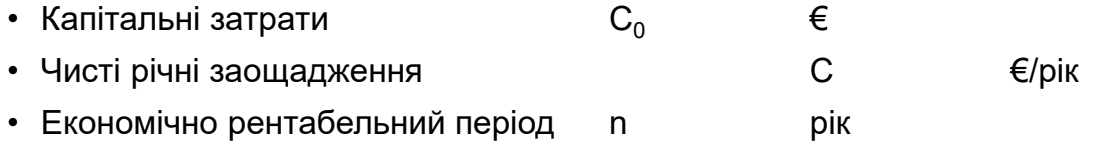

\_\_\_\_\_\_\_\_\_\_\_\_\_\_\_\_\_\_\_\_\_\_\_\_\_\_\_\_\_\_\_\_\_\_\_\_\_\_\_\_\_\_\_\_\_\_\_\_\_\_\_\_\_\_\_\_\_\_\_\_\_\_\_\_\_ \_\_\_\_\_\_\_\_\_\_\_\_\_\_\_\_\_\_\_\_\_\_\_\_\_\_\_\_\_\_\_\_\_\_\_\_\_\_\_\_\_\_\_\_\_\_\_\_\_\_\_\_\_\_\_\_\_\_\_\_\_\_\_\_\_ \_\_\_\_\_\_\_\_\_\_\_\_\_\_\_\_\_\_\_\_\_\_\_\_\_\_\_\_\_\_\_\_\_\_\_\_\_\_\_\_\_\_\_\_\_\_\_\_\_\_\_\_\_\_\_\_\_\_\_\_\_\_\_\_\_ \_\_\_\_\_\_\_\_\_\_\_\_\_\_\_\_\_\_\_\_\_\_\_\_\_\_\_\_\_\_\_\_\_\_\_\_\_\_\_\_\_\_\_\_\_\_\_\_\_\_\_\_\_\_\_\_\_\_\_\_\_\_\_\_\_ \_\_\_\_\_\_\_\_\_\_\_\_\_\_\_\_\_\_\_\_\_\_\_\_\_\_\_\_\_\_\_\_\_\_\_\_\_\_\_\_\_\_\_\_\_\_\_\_\_\_\_\_\_\_\_\_\_\_\_\_\_\_\_\_\_  $\_$  , and the contribution of the contribution of the contribution of the contribution of  $\mathcal{L}_1$ 

• Фактична процентна ставка и полет с тупите %

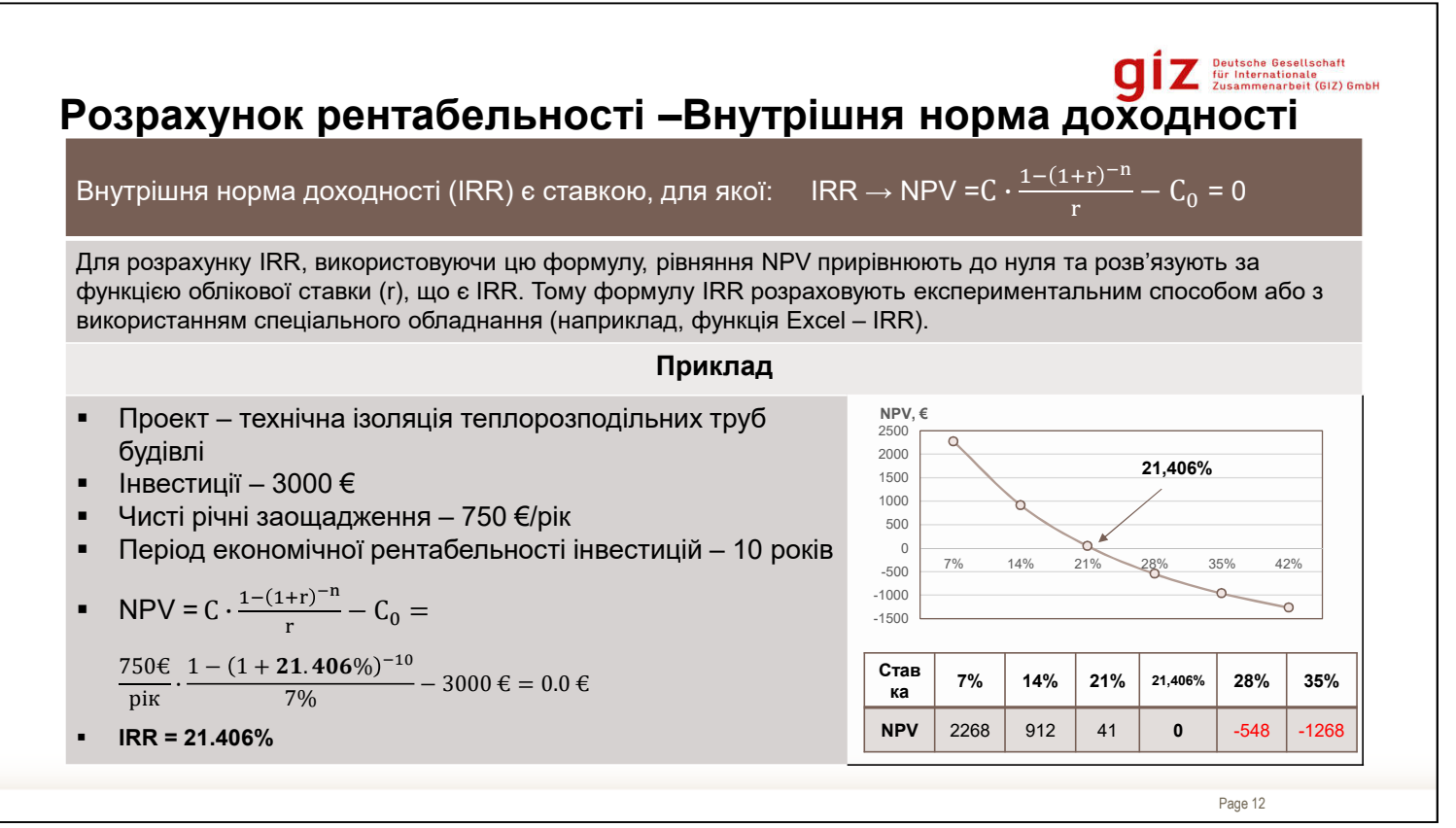

IRR – ставка, що дорівнює нульовій чистій поточній вартості проекту, а тому розраховують її за тією ж формулою, що й NPV.

Загалом, чим вища внутрішня норма доходності проекту, то краще.

Вхідними параметрами для кожного методу є:

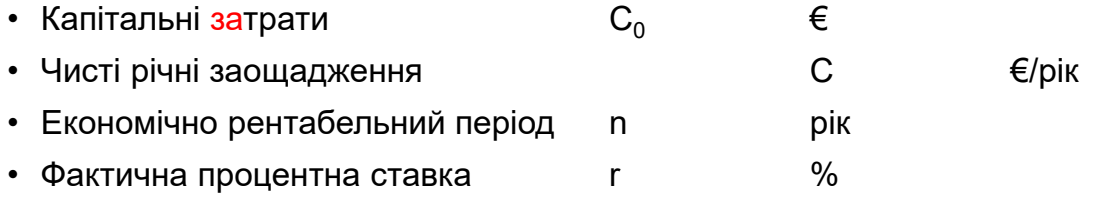

## **Потік коштів та рентабельність**

# **O** Deutsche Gesellschaft<br>Einernationale<br>Zusammenarbeit (GIZ) GmbH

#### **Приклад:**

- Збудовано в 1980
- Серія 467 тип серійне будівництво
- Опалювальна площа– 3800 м2
- 70 квартир
- Споживання теплової енергії 210кВт-год/м² на рік (798МВт-год/рік)
- За результатами енергоаудиту запропонований комплексний пакет заходів щодо покращення технічного стану будівлі
- Споживання теплової енергії після 100кВт-год/м² на рік (380МВт-год/рік)

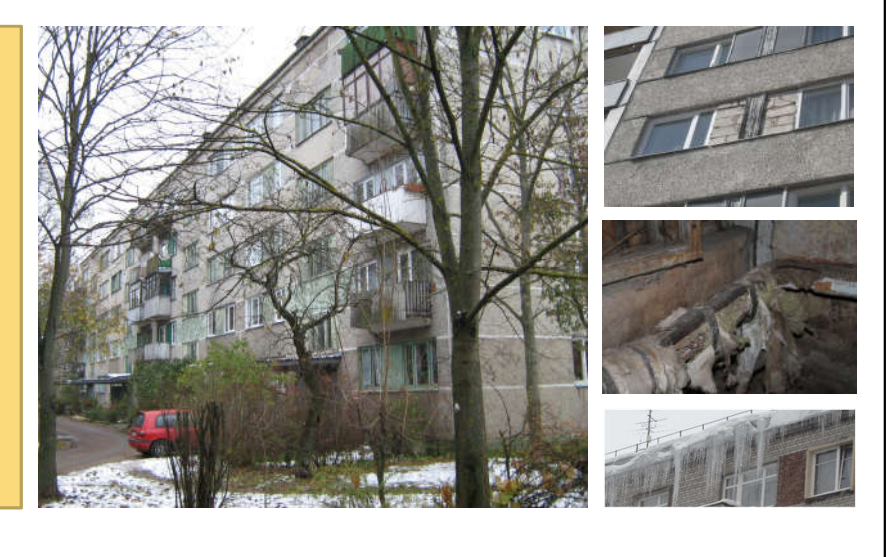

Page 13

Співвласникам будинку важливо розуміти вплив проекту на дохід після відрахування податків. Зокрема, який вплив матиме проект на щомісячні рахунки за комунальні послуги та обслуговування.

Наступний приклад показує покроковий аналіз комплексної реконструкції житлових будинків та можливі способи презентації результатів економічного аналізу. Найважливіше, проводять аналіз концепції грошового потоку.

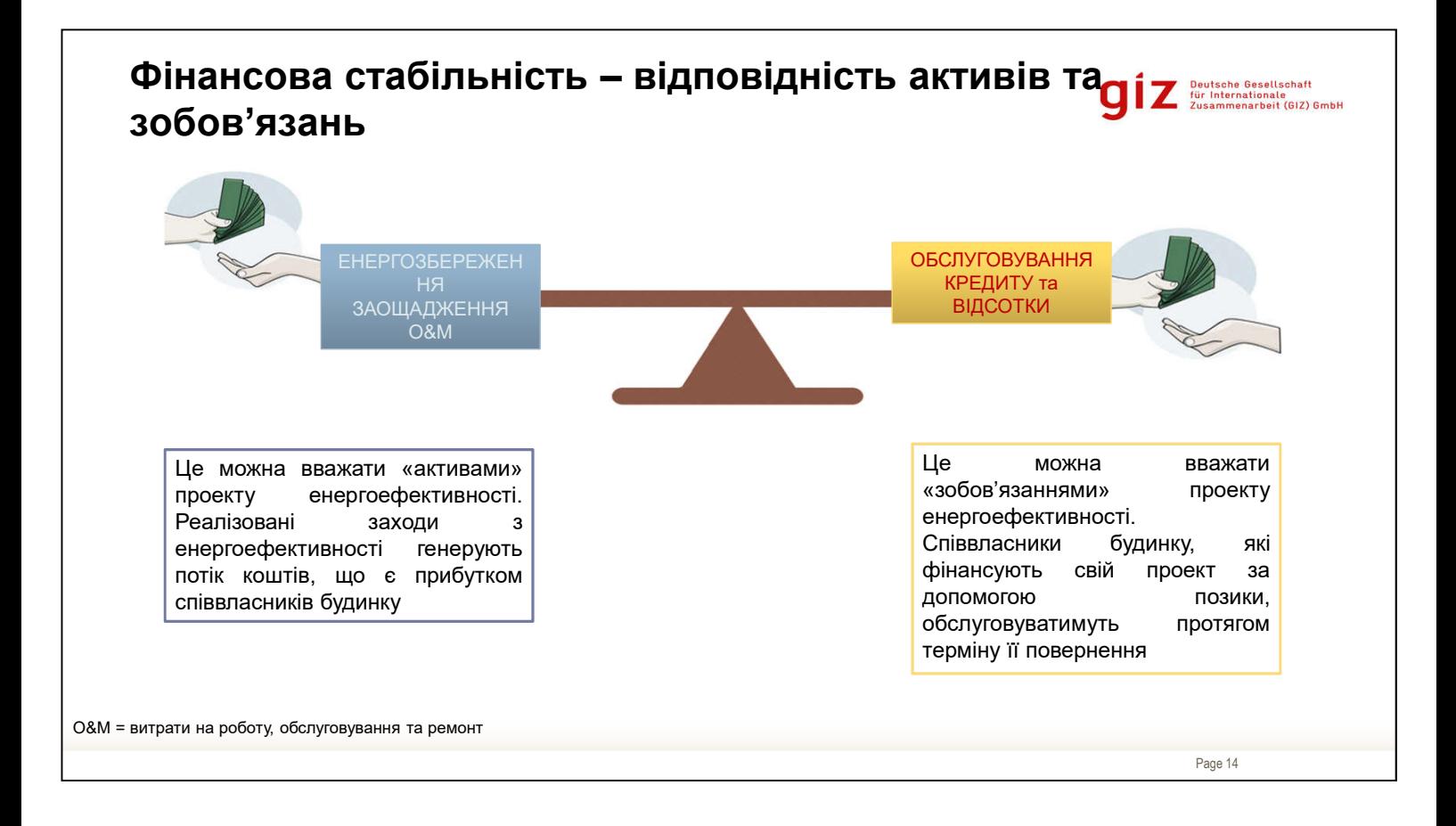

Співвласникам будинку важливо розуміти вплив проекту на дохід після відрахування податків. Зокрема, який вплив матиме проект на щомісячні рахунки за комунальні послуги й обслуговування.

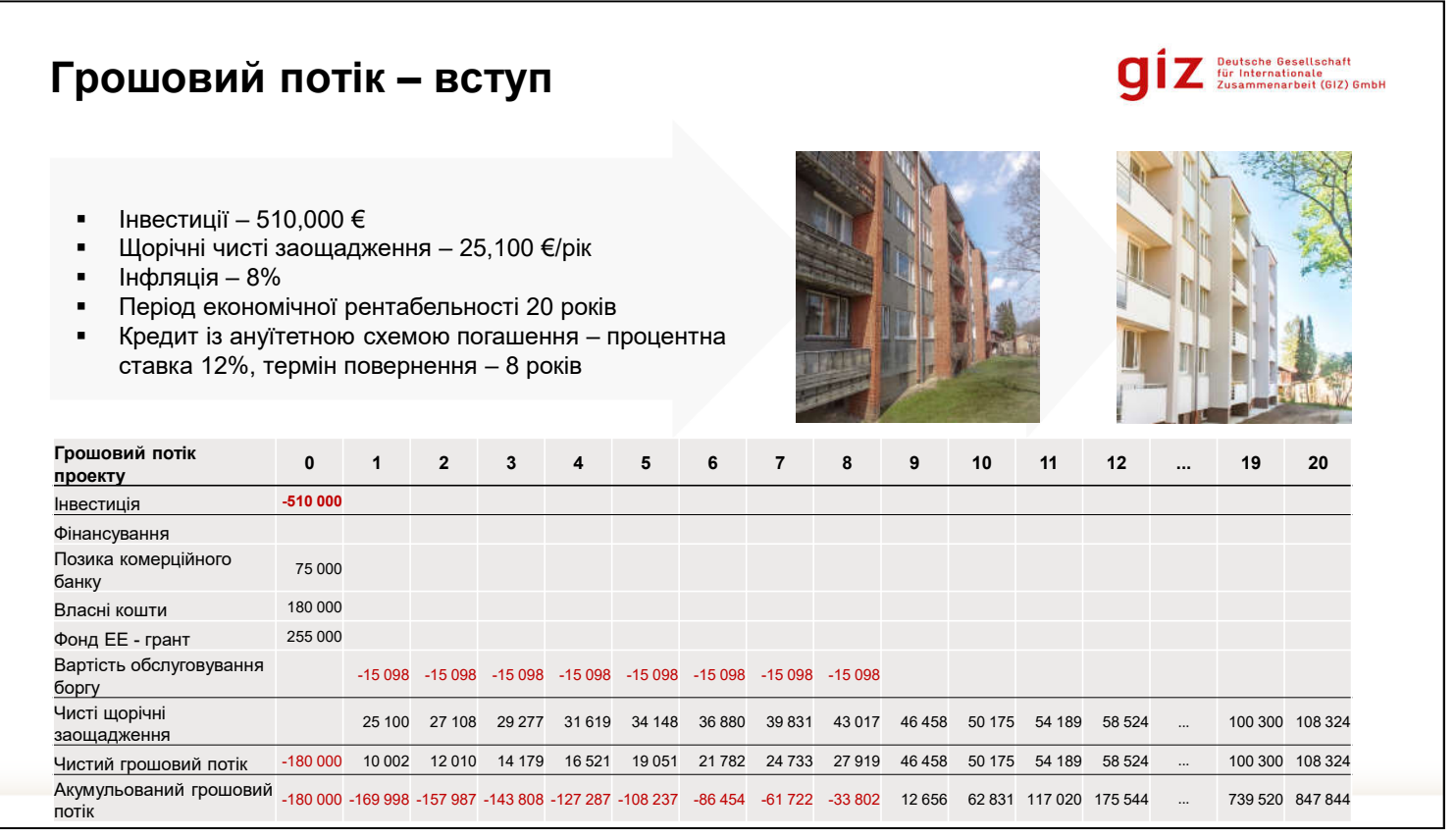

Розрахунок, що подано для аналізу рентабельності, містить просту оцінку проекту. Для співвласників будинку річні економічні наслідки також залежатимуть від способу фінансування проекту, зокрема:

- Власні кошти
- Позика
- Гранти

Власні кошти – це власні ресурси співвласників будинку (зазвичай гроші, що накопичені або будуть накопичені ОСББ в резервному фонді, присвяченому проектам технічного обслуговування й ремонту).

Наприклад, на підставі енергоаудиту реалізація заходів енергоефективності в житловому будинку потребує інвестицій у сумі 510,000 €. У цей проект співвласники будинку інвестують 180,000 € власних коштів, вони візьмуть позику на суму 75,000 € в комерційному банку. Інші інвестиційні витрати в сумі 255,000 € будуть покриті грантом від Фонду ЕЕ. Усі співвласники будинку отримають дохід від зменшення витрат на енергію (енергозбережень), суму яких оцінюють у 25,100 €/рік. Позика є кредитом з ануїтетною схемою погашення з процентною ставкою 12% та 8-річним графіком погашення. Інфляцію передбачають на рівні 5% на рік.

### 3.1.Module-FinancialEconomicAspects

Усе це доповнює грошовий потік проекту. Співвласники будинку оплачують основний капітал, тому в нульовому році виходить від'ємна цифра (-180,000 €). З 1 по 8 рік відсоток за кредитом та основну суму оплачують банку (витрати на обслуговування кредиту). Енергозбереження від проекту зазвичай це покриває. З 8-го року всі співвласники будинку отримують фінансову вигоду від проекту.

Це простий принцип розрахунку потоку коштів. Аналіз може бути розширений, наприклад, для юридичних осіб податки й амортизацію інвестицій зазвичай зараховують до аналізу грошових потоків.

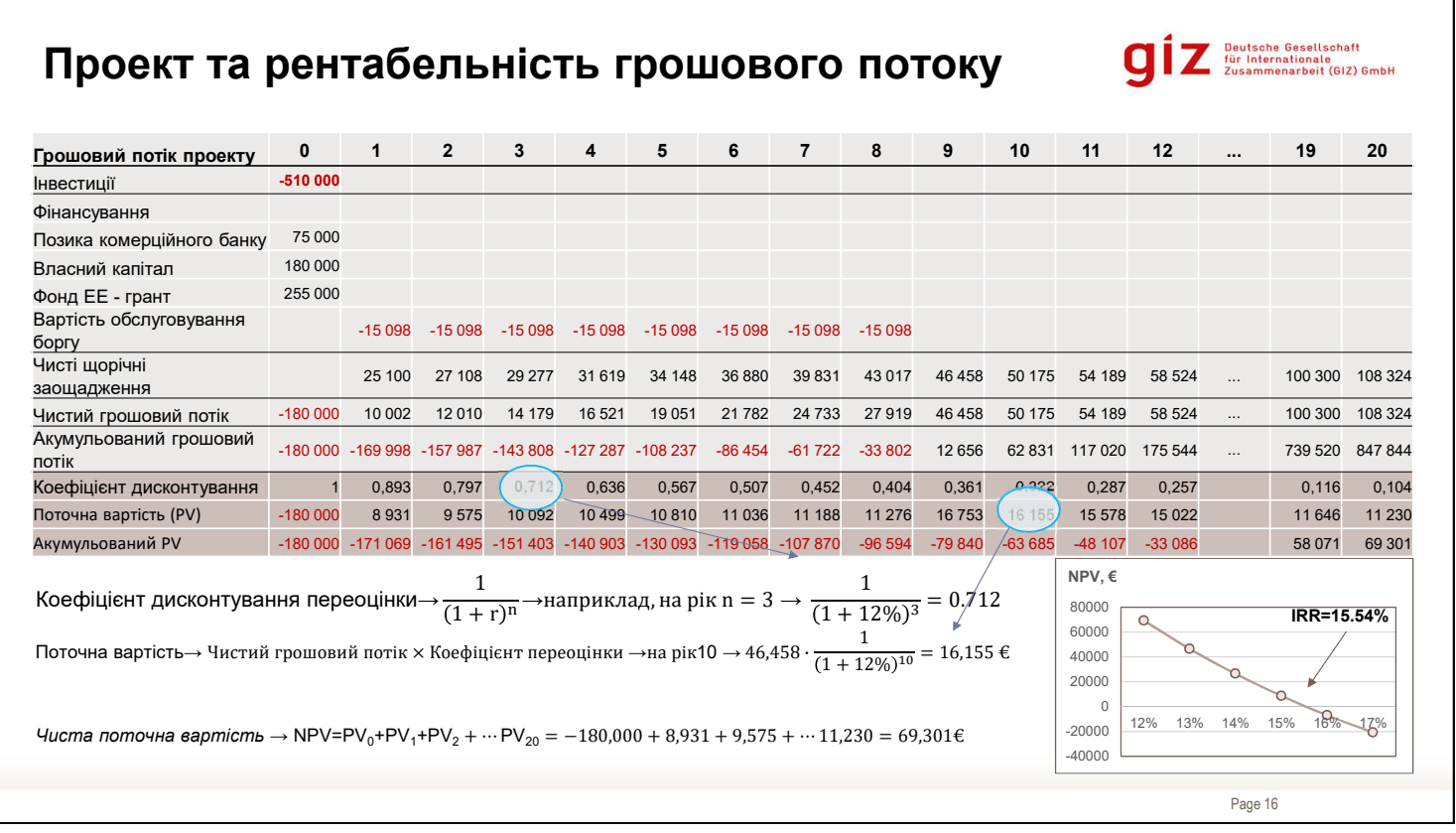

Показники рентабельності, зокрема чисту поточну вартість та внутрішню ставку доходу також розраховують із потоку коштів згенерованого проектом на підставі фактичного фінансового плану проекту. Це дає більш чітку картину співвласникам будинку.

Використовуючи той самий приклад реалізації заходів енергоефективності в житловому будинку, можна розрахувати чисту поточну/приведену вартість грошового потоку. Для кожного чистого потоку коштів поточну/приведену вартість (PV) розраховують із використанням коефіцієнта дисконтування. Інакше кажучи, для кожного потоку коштів, що виникне в майбутньому, ми розраховуємо нинішню вартість. Нинішня вартість у нульовому році відповідає інвестиціям, що зробили співвласники будинку (власні кошти). Сума всіх поточних вартостей дорівнює чистій поточній вартості потоку коштів. Припускаючи, що період економічної рентабельності становить 20 років, це відповідає приблизно 69 300 €.

IRR можна розрахувати, встановивши формулу NPV = нуль і розв'язавши, як показано вище.

\_\_\_\_\_\_\_\_\_\_\_\_\_\_\_\_\_\_\_\_\_\_\_\_\_\_\_\_\_\_\_\_\_\_\_\_\_\_\_\_\_\_\_\_\_\_\_\_\_\_\_\_\_\_\_\_\_\_\_\_\_\_\_\_\_ \_\_\_\_\_\_\_\_\_\_\_\_\_\_\_\_\_\_\_\_\_\_\_\_\_\_\_\_\_\_\_\_\_\_\_\_\_\_\_\_\_\_\_\_\_\_\_\_\_\_\_\_\_\_\_\_\_\_\_\_\_\_\_\_\_ \_\_\_\_\_\_\_\_\_\_\_\_\_\_\_\_\_\_\_\_\_\_\_\_\_\_\_\_\_\_\_\_\_\_\_\_\_\_\_\_\_\_\_\_\_\_\_\_\_\_\_\_\_\_\_\_\_\_\_\_\_\_\_\_\_  $\_$  , and the contribution of the contribution of the contribution of the contribution of  $\mathcal{L}_1$ \_\_\_\_\_\_\_\_\_\_\_\_\_\_\_\_\_\_\_\_\_\_\_\_\_\_\_\_\_\_\_\_\_\_\_\_\_\_\_\_\_\_\_\_\_\_\_\_\_\_\_\_\_\_\_\_\_\_\_\_\_\_\_\_\_

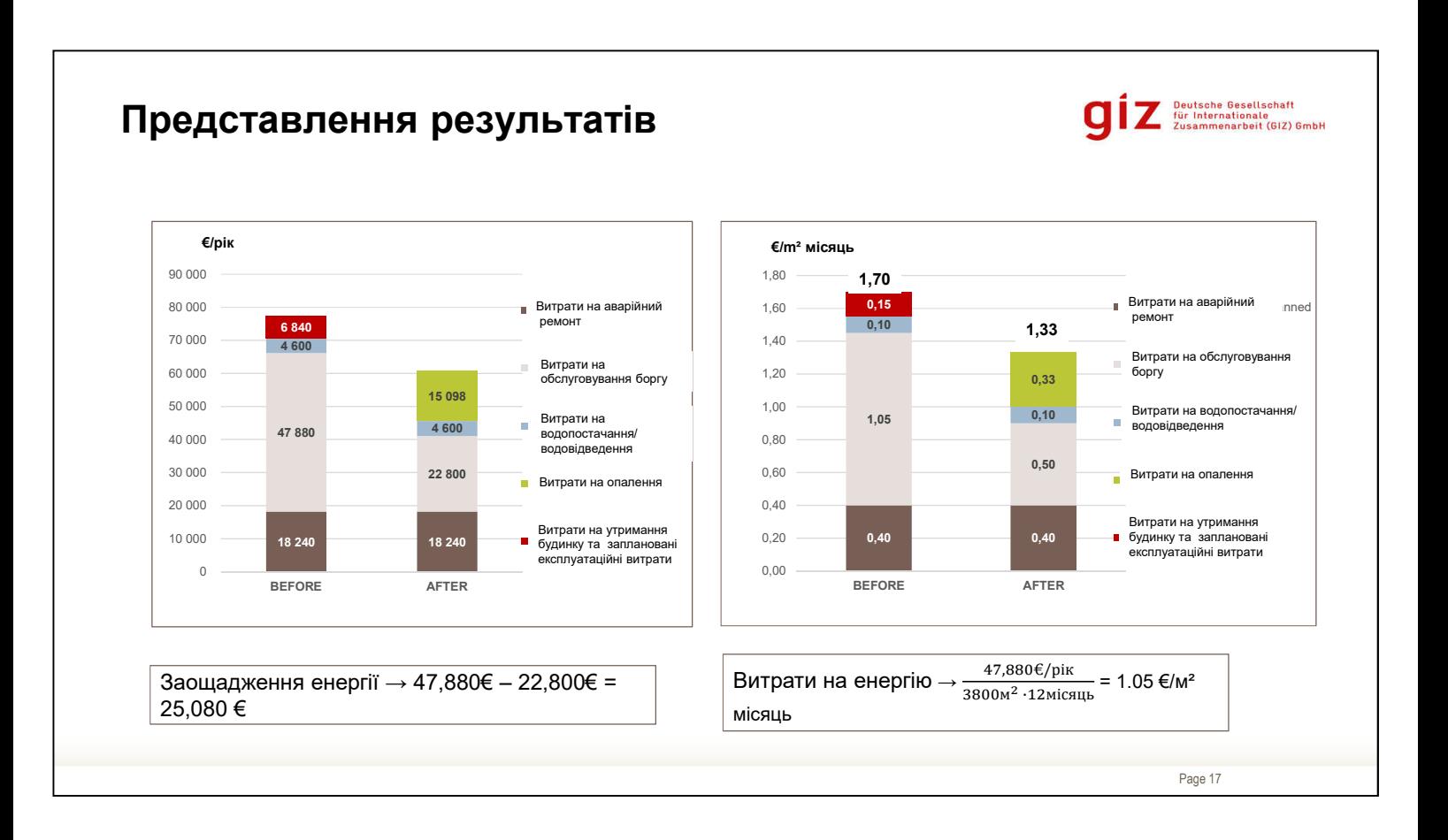

Важливо показувати вартість проекту співвласникам будинку, зокрема витрати до і після. Цифри також слід презентувати у звичний спосіб. Наприклад, якщо співвласники будинку звикли отримувати рахунки за комунальні послуги в €/м² місяць, це й буде підходящий спосіб.

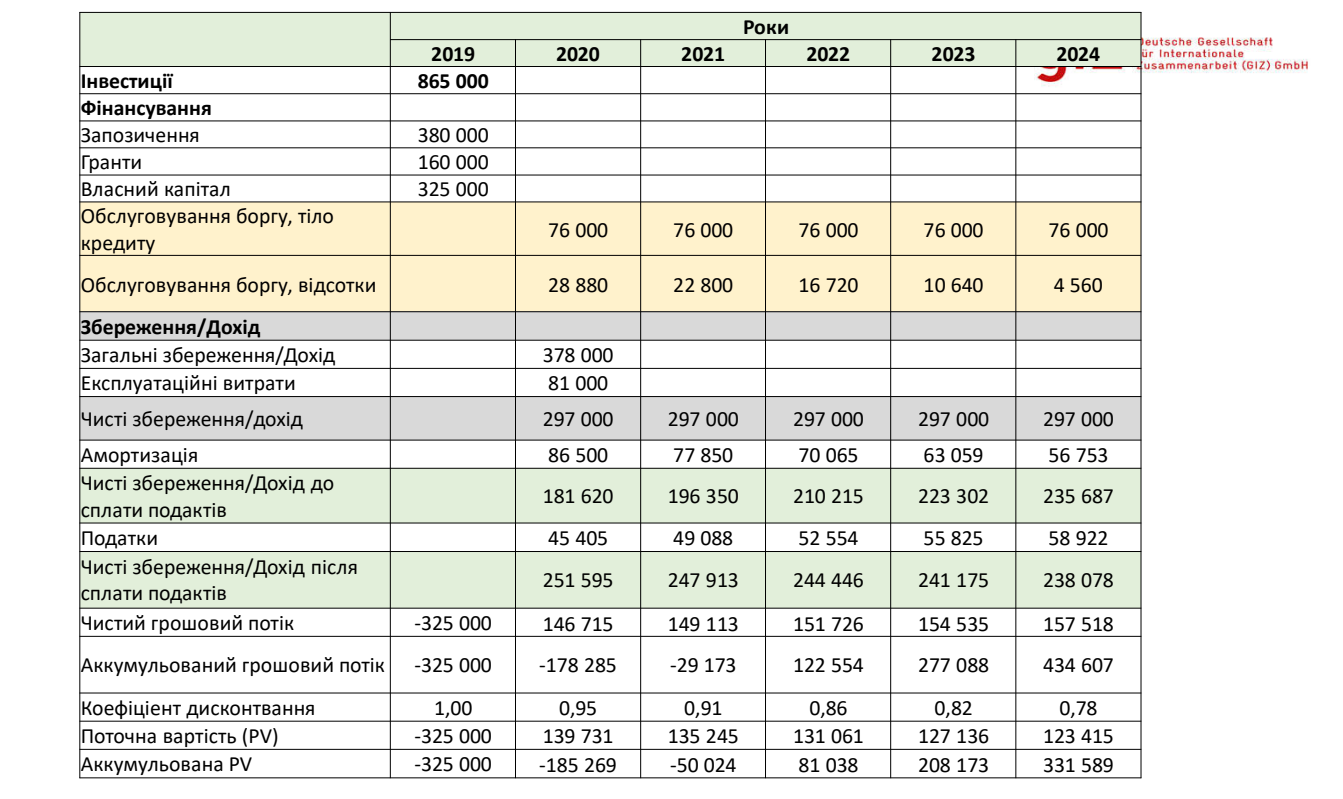

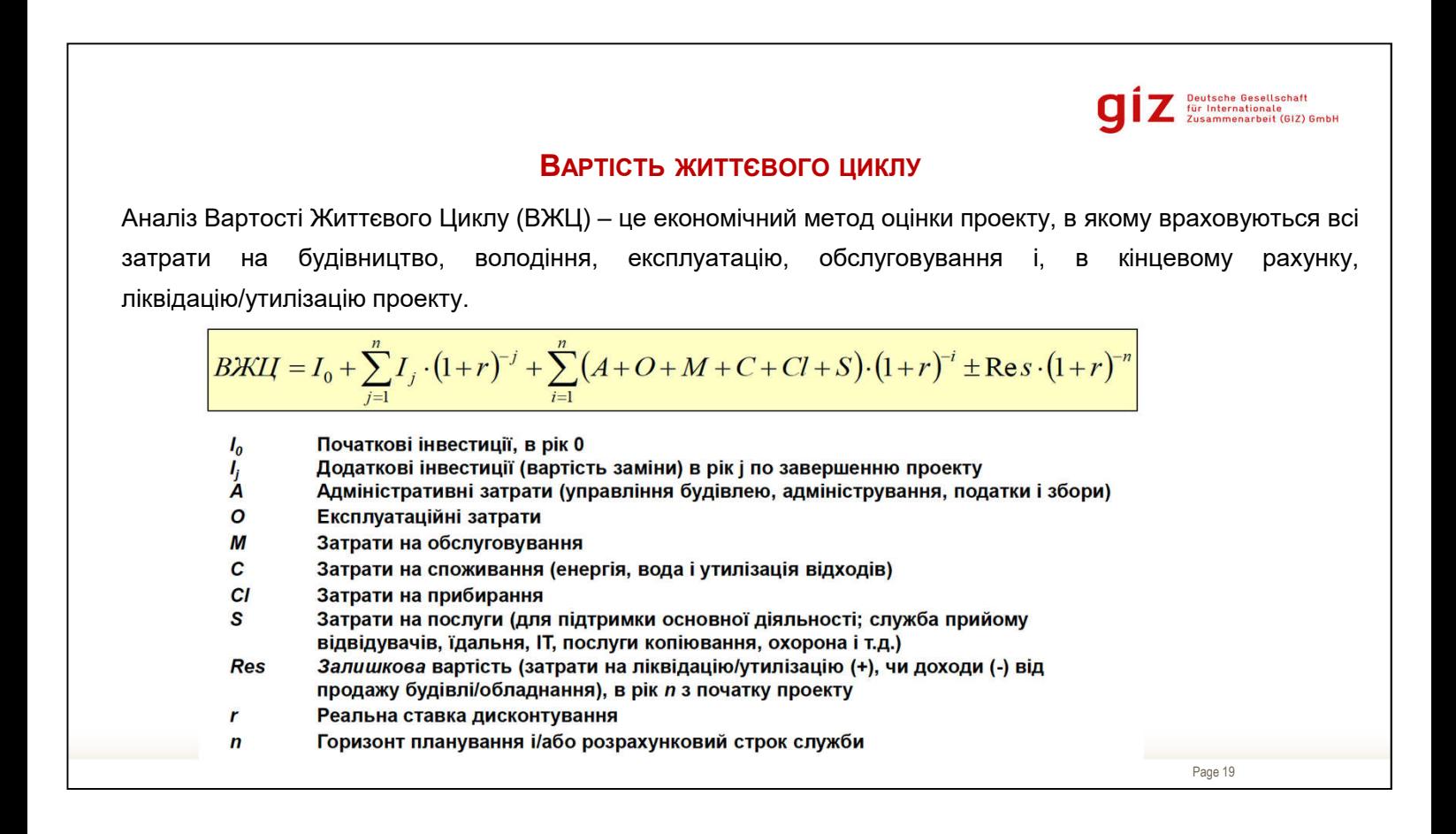

## **Вправа 1**

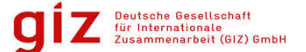

- У вас 1000 € на банківському депозиті сьогодні.
- Процентна ставка 5%.
- Скільки грошей буде на вашому банківському депозиті через 5 років?

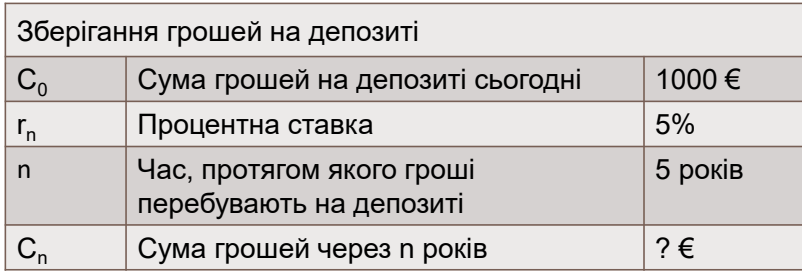

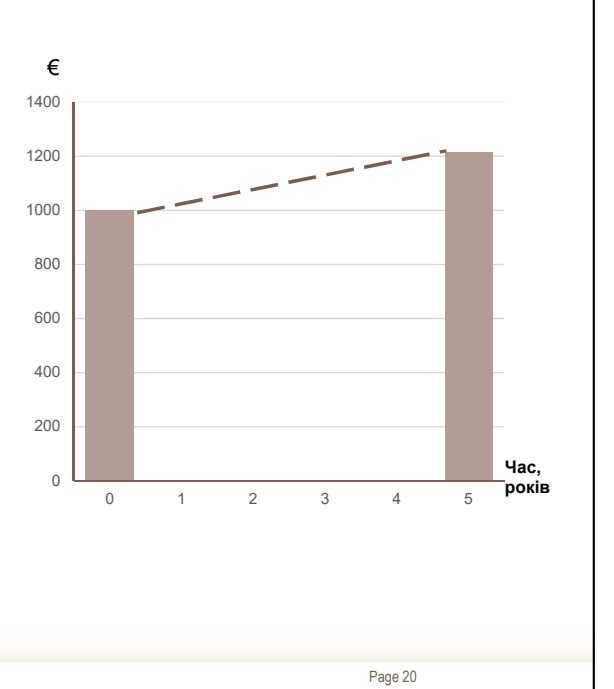

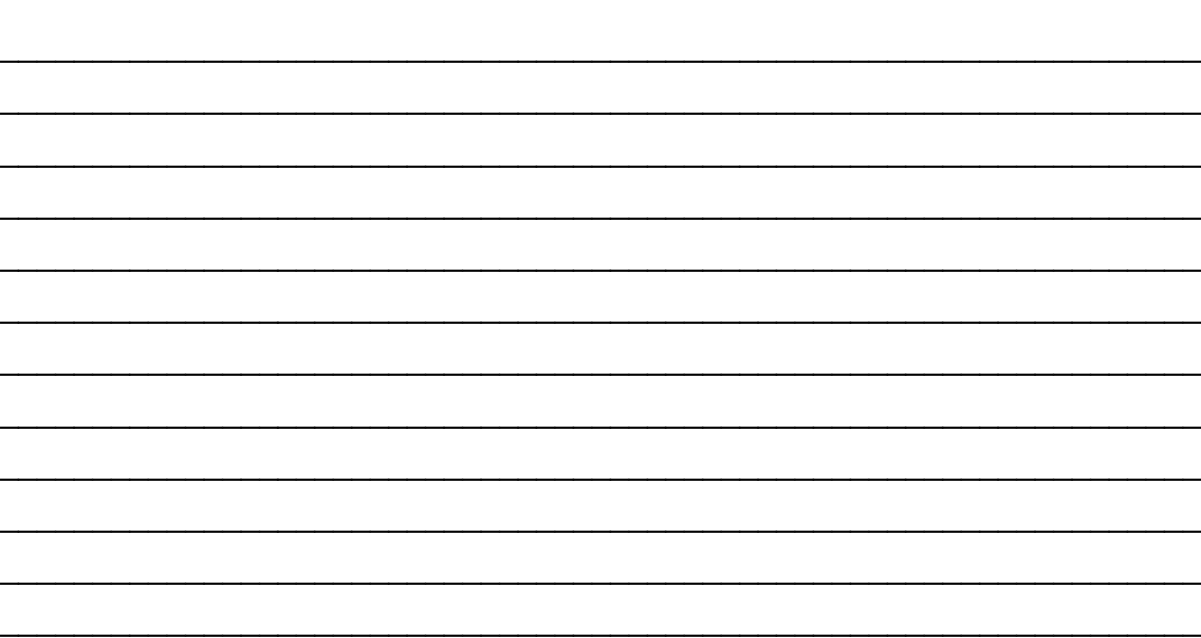

## 3.1.Module-FinancialEconomicAspects

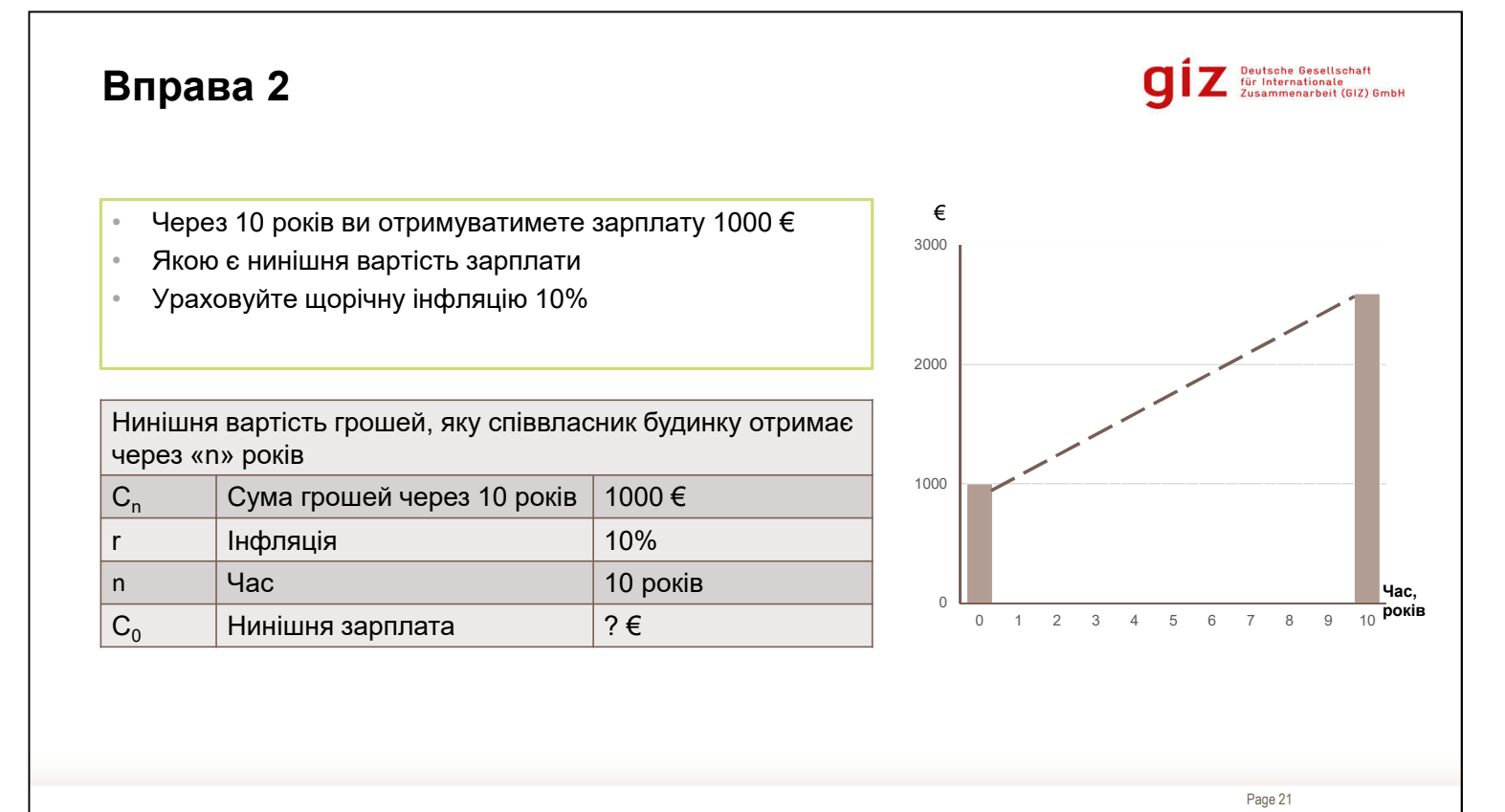

 $21$ 

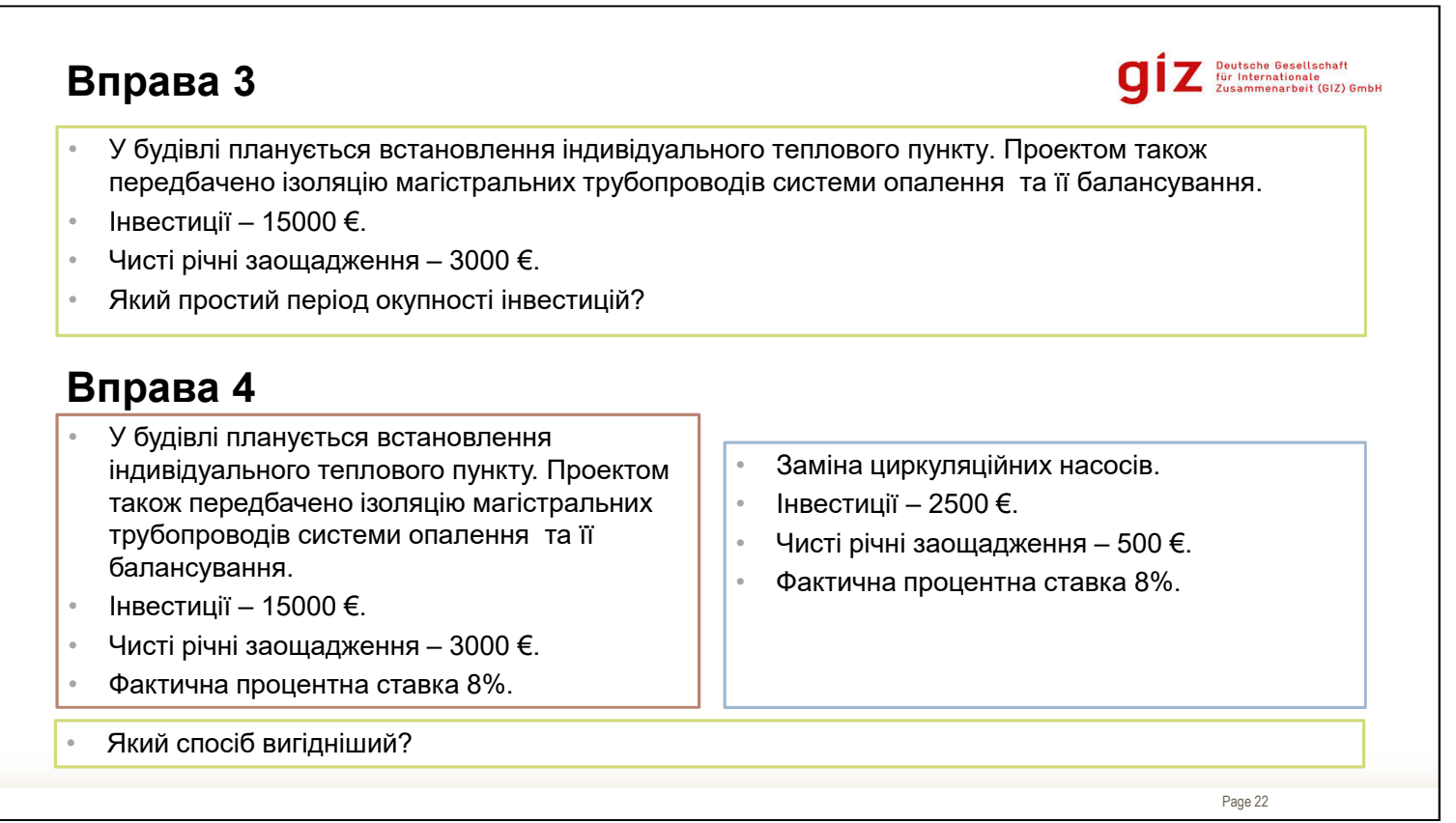

\_\_\_\_\_\_\_\_\_\_\_\_\_\_\_\_\_\_\_\_\_\_\_\_\_\_\_\_\_\_\_\_\_\_\_\_\_\_\_\_\_\_\_\_\_\_\_\_\_\_\_\_\_\_\_\_\_\_\_\_\_\_\_\_\_ \_\_\_\_\_\_\_\_\_\_\_\_\_\_\_\_\_\_\_\_\_\_\_\_\_\_\_\_\_\_\_\_\_\_\_\_\_\_\_\_\_\_\_\_\_\_\_\_\_\_\_\_\_\_\_\_\_\_\_\_\_\_\_\_\_ \_\_\_\_\_\_\_\_\_\_\_\_\_\_\_\_\_\_\_\_\_\_\_\_\_\_\_\_\_\_\_\_\_\_\_\_\_\_\_\_\_\_\_\_\_\_\_\_\_\_\_\_\_\_\_\_\_\_\_\_\_\_\_\_\_ \_\_\_\_\_\_\_\_\_\_\_\_\_\_\_\_\_\_\_\_\_\_\_\_\_\_\_\_\_\_\_\_\_\_\_\_\_\_\_\_\_\_\_\_\_\_\_\_\_\_\_\_\_\_\_\_\_\_\_\_\_\_\_\_\_ \_\_\_\_\_\_\_\_\_\_\_\_\_\_\_\_\_\_\_\_\_\_\_\_\_\_\_\_\_\_\_\_\_\_\_\_\_\_\_\_\_\_\_\_\_\_\_\_\_\_\_\_\_\_\_\_\_\_\_\_\_\_\_\_\_ \_\_\_\_\_\_\_\_\_\_\_\_\_\_\_\_\_\_\_\_\_\_\_\_\_\_\_\_\_\_\_\_\_\_\_\_\_\_\_\_\_\_\_\_\_\_\_\_\_\_\_\_\_\_\_\_\_\_\_\_\_\_\_\_\_ \_\_\_\_\_\_\_\_\_\_\_\_\_\_\_\_\_\_\_\_\_\_\_\_\_\_\_\_\_\_\_\_\_\_\_\_\_\_\_\_\_\_\_\_\_\_\_\_\_\_\_\_\_\_\_\_\_\_\_\_\_\_\_\_\_ \_\_\_\_\_\_\_\_\_\_\_\_\_\_\_\_\_\_\_\_\_\_\_\_\_\_\_\_\_\_\_\_\_\_\_\_\_\_\_\_\_\_\_\_\_\_\_\_\_\_\_\_\_\_\_\_\_\_\_\_\_\_\_\_\_ \_\_\_\_\_\_\_\_\_\_\_\_\_\_\_\_\_\_\_\_\_\_\_\_\_\_\_\_\_\_\_\_\_\_\_\_\_\_\_\_\_\_\_\_\_\_\_\_\_\_\_\_\_\_\_\_\_\_\_\_\_\_\_\_\_ \_\_\_\_\_\_\_\_\_\_\_\_\_\_\_\_\_\_\_\_\_\_\_\_\_\_\_\_\_\_\_\_\_\_\_\_\_\_\_\_\_\_\_\_\_\_\_\_\_\_\_\_\_\_\_\_\_\_\_\_\_\_\_\_\_ \_\_\_\_\_\_\_\_\_\_\_\_\_\_\_\_\_\_\_\_\_\_\_\_\_\_\_\_\_\_\_\_\_\_\_\_\_\_\_\_\_\_\_\_\_\_\_\_\_\_\_\_\_\_\_\_\_\_\_\_\_\_\_\_\_ \_\_\_\_\_\_\_\_\_\_\_\_\_\_\_\_\_\_\_\_\_\_\_\_\_\_\_\_\_\_\_\_\_\_\_\_\_\_\_\_\_\_\_\_\_\_\_\_\_\_\_\_\_\_\_\_\_\_\_\_\_\_\_\_\_

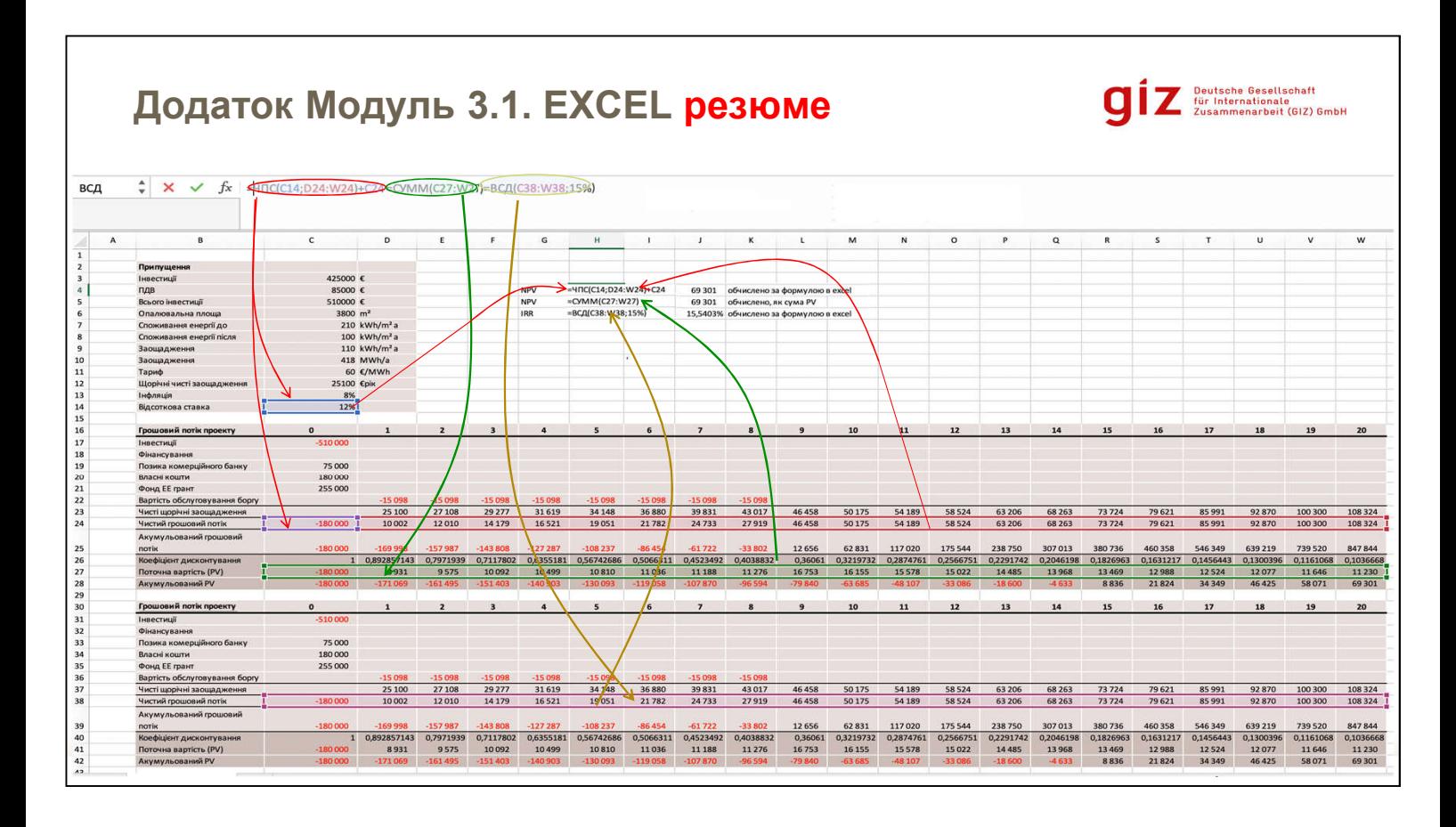

Excel містить формули розрахунку NPV та IRR. Це також хороший інструмент аналізу потоку коштів й економічних та фінансових розрахунків загалом.

Формулу можна вставити, натиснувши *«ФОРМУЛИ»* та *«Вставити формулу»*.

## 3.1.Module-FinancialEconomicAspects

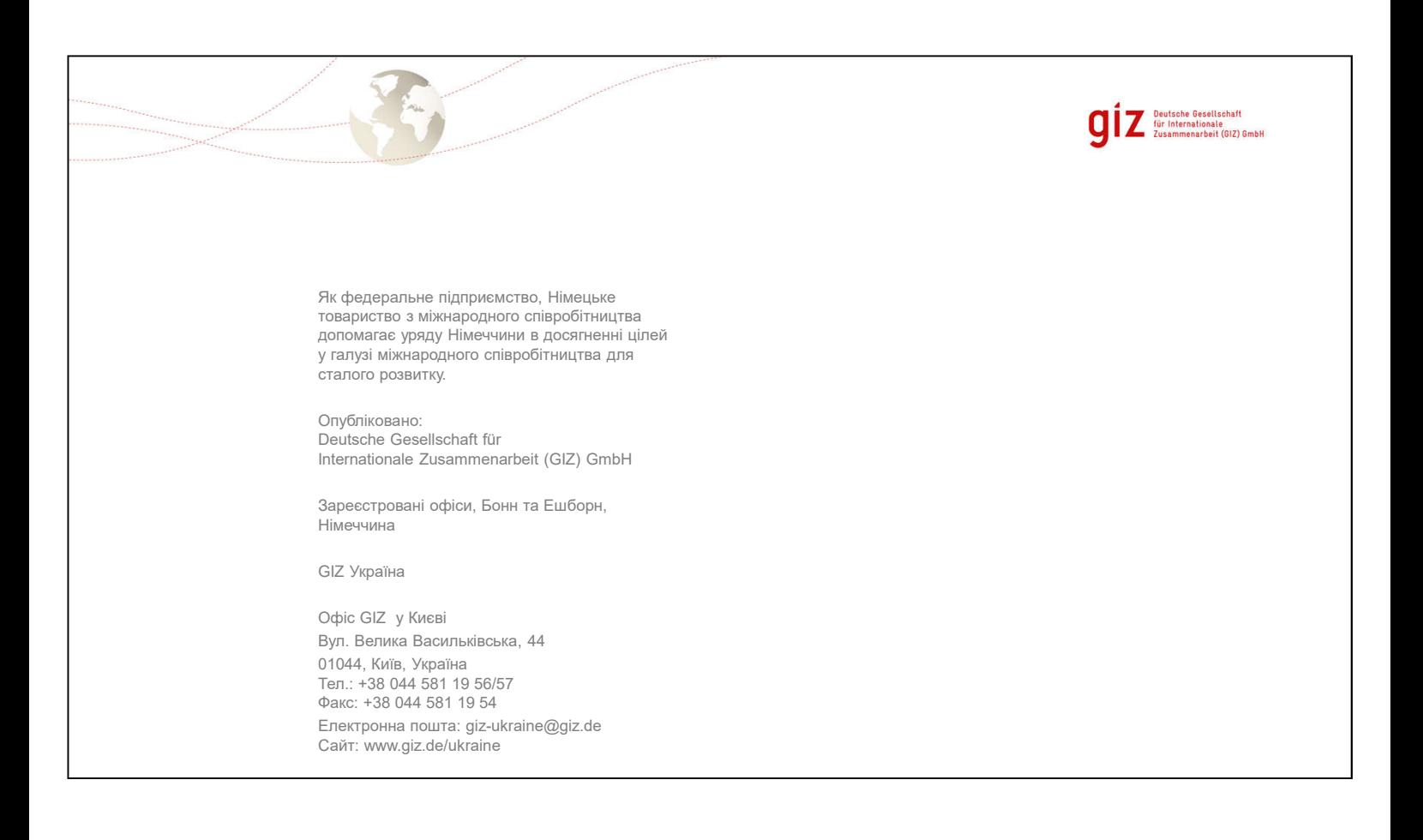